**Gesamtvertrag zur Regelung der**

**urheberrechtlichen Vergütungspflicht**

**gemäß §§ 54 ff. UrhG**

**für PCs für die Zeit ab dem 01.01.2011**

(nachfolgend "Gesamtvertrag")

zwischen einerseits

1.) den in der **Zentralstelle für private Überspielungsrechte (ZPÜ)**, Gesellschaft bürgerlichen Rechts, Rosenheimer Str. 11, 81667 München gesamthänderisch verbundenen Verwertungsgesellschaften

**GEMA** Gesellschaft für musikalische Aufführungs- und mechanische Vervielfältigungsrechte, rechtsfähiger Verein kraft staatlicher Verleihung, Bayreuther Str. 37-38, 10787 Berlin,

**GÜFA** Gesellschaft zur Übernahme und Wahrnehmung von Filmaufführungsrechten mbH, Vautierstraße 72, 40235 Düsseldorf,

**GVL** Gesellschaft zur Verwertung von Leistungsschutzrechten mbH, Podbielskiallee 64, 14195 Berlin,

**GWFF** Gesellschaft zur Wahrnehmung von Film- und Fernsehrechten mbH, Marstallstraße 8, 80539 München,

**TWF** Treuhandgesellschaft Werbefilm mbH, Oberanger 30, 80331 München,

**Verwertungsgesellschaft Bild-Kunst**, rechtsfähiger Verein kraft staatlicher Verleihung, Weberstraße 61, 53113 Bonn,

**VFF** Verwertungsgesellschaft der Film- und Fernsehproduzenten mbH, Brienner Straße 26, 80333 München,

**VGF** Verwertungsgesellschaft für Nutzungsrechte an Filmwerken mbH, Beichstraße 8, 80802 München,

**Verwertungsgesellschaft Wort**, rechtsfähiger Verein kraft staatlicher Verleihung, Untere Weidenstraße 5, 81543 München

vertreten durch die geschäftsführende Gesellschafterin GEMA Gesellschaft für musikalische Aufführungs- und mechanische Vervielfältigungsrechte, diese gesetzlich vertreten durch die Vorstandsmitglieder Dr. Harald Heker, Georg Oeller und Lorenzo Colombini, Bayreuther Straße 37, 10787 Berlin

– nachstehend **ZPÜ** genannt –

2.) **Verwertungsgesellschaft Wort**, rechtsfähiger Verein kraft staatlicher Verleihung, Untere Weidenstraße 5, 81543 München, vertreten durch ihren Vorstand Dr. Robert Staats, Rainer Just, Hans Peter Bleuel, Eckhard Kloos und Prof. Dr. Wilhelm Nordemann

– nachstehend **VG WORT** genannt –

3.) **Verwertungsgesellschaft Bild-Kunst**, rechtsfähiger Verein kraft staatlicher Verleihung, Weberstraße 61, 53113 Bonn, vertreten durch ihren Vorstand Dr. Urban Pappi, Frauke Ancker, Eberhard Hauff und Werner Schaub

– nachstehend **VG Bild-Kunst** genannt –

– die Parteien zu 1.) - 3.) nachstehend **Verwertungsgesellschaften** genannt –

und andererseits dem

**Bundesverband Computerhersteller (BCH) e.V.,** c/o Hewlett Packard GmbH, Herrenberger Straße 140, 71034 Böblingen, vertreten durch den Vorstand Philippa Wheeler, Martina Seidl, Wilfried Thom

– nachstehend **BCH** genannt –

#### **§ 1 Vertragsgegenstand**

(1) Gegenstand dieses Gesamtvertrages ist die Regelung der Vergütungspflicht und weiterer Pflichten der diesem Gesamtvertrag gemäß nachstehendem § 2 beitretenden Mitglieder des BCH (nachfolgend "Gesamtvertragsmitglieder") für die in der **Anlage 1** definierten Produkte (nachfolgend "Vertragsprodukte") nach den §§ 54 ff. des Gesetzes über Urheberrecht und verwandte Schutzrechte (nachfolgend "UrhG") für den Zeitraum ab dem 01. Januar 2011, für die die Verwertungsgesellschaften Vergütungen fordern.

(2) Die Verwertungsgesellschaften stellen klar, dass für die Laufzeit dieses Vertrages für folgende Produkte keine gesonderte Vergütung geltend gemacht wird:

a) in die Vertragsprodukte eingebaute oder zum Einbau in diese bestimmte Speicher (z.B. Festplatten oder SSDs).

b) in die Vertragsprodukte eingebaute Brenner und zum Einbau in diese bestimmte Brenner. Brenner im Sinne dieser Regelung sind CD-, DVD- und Blu-ray-Brenner.

c) Bauteile der Vertragsprodukte, wie z.B. Systemboards (Motherboards /Systemhauptplatinen), Soundkarten, Videokarten, TV-Tunerkarten, Multicardreader – auch wenn sie separat in den Verkehr gebracht werden (z.B. vor ihrem Einbau in ein Vertragsprodukt).

(3) Die **Anlagen 1 bis 12** sind Bestandteil des Gesamtvertrages.

(4) Die Regelungen dieses Gesamtvertrages, insbesondere bezüglich der Vergütungssätze dem Grunde und der Höhe nach, entfalten keine präjudizierende Wirkung für andere, in diesem Vertrag nicht geregelte Geräte und Speichermedien, beispielsweise externe Festplatten oder externe Brenner oder Tablets. Auch zukünftige Verhandlungen zwischen den Vertragsparteien in Bezug auf die Vertragsprodukte werden durch diesen Vertrag nicht präjudiziert.

(5) Mit der Zahlung der in diesem Gesamtvertrag vereinbarten Vergütung gelten die Gesamtvertragsmitglieder sämtliche Ansprüche gemäß § 54 Abs. 1 UrhG bezüglich der Vertragsprodukte ab. Mit der Erfüllung der sich aus diesem Gesamtvertrag ergebenden Auskunfts- und Meldepflichten erfüllen die Gesamtvertragsmitglieder alle ihre Pflichten bezüglich der Vertragsprodukte gemäß §§ 54 lit. e) und 54 lit. f) UrhG.

## **§ 2 Beitritt / Austritt der Gesamtvertragsmitglieder**

(1) BCH-Mitglieder, die im Sinne der §§ 54 ff. UrhG Importeure oder Hersteller von Vertragsprodukten sind und solche, die mit der ZPÜ eine Vereinbarung nach § 7 Abs. 8 lit. b) schließen, haben das Recht, diesem Gesamtvertrag zu jedem beliebigen Zeitpunkt während seiner Laufzeit beizutreten. Der Beitritt kann auf einzelne PC-Marken beschränkt werden.

(2) Dieser Gesamtvertrag wird für ein BCH-Mitglied, das ihm bis zum 31. März 2014 beitritt, rückwirkend zum 01. Januar 2011 wirksam.

(3) Für BCH-Mitglieder, die dem Gesamtvertrag nach dem 31. März 2014 beitreten, wird der Gesamtvertrag rückwirkend zum Beginn des bei Zugang der Beitrittserklärung gemäß Abs. 4 laufenden Kalenderhalbjahres (nachfolgend "Abrechnungsperiode") wirksam, d.h. also zum 01. Januar oder 01. Juli des betreffenden Jahres.

(4) Der Beitritt hat durch schriftliche Erklärung gegenüber der ZPÜ unter Verwendung des als **Anlage 2** beigefügten Musters zu erfolgen. Für die Wahrung der in Abs. 2 und Abs. 3 genannten Fristen ist der Zugang der Erklärung bei der ZPÜ maßgebend. Die ZPÜ wird den Beitritt gegenüber dem BCH-Mitglied bestätigen und BCH monatlich über die Beitritte seiner Mitgliedsunternehmen schriftlich oder per E-Mail informieren.

(5) Die beigetretenen Gesamtvertragsmitglieder sind bis zum 31. Dezember 2016 an diesen Gesamtvertrag gebunden. Nach dem 31. Dezember 2016 können die Gesamtvertragsmitglieder mit einer Frist von 3 Monaten zum Ende einer Abrechnungsperiode austreten. Der Austritt führt zur Beendigung des Gesamtvertrages im Hinblick auf dieses Gesamtvertragsmitglied; im Übrigen wird der Gesamtvertrag fortgesetzt. Der Austritt erfolgt durch schriftliche Erklärung gegenüber der ZPÜ und unter Verwendung des als **Anlage 3** beigefügten Formulars. Der Austritt kann auf einzelne PC-Marken beschränkt werden.

(6) Kündigt ein Gesamtvertragsmitglied seine Mitgliedschaft im BCH, so führt dies zur Beendigung des Gesamtvertrages im Hinblick auf dieses Gesamtvertragsmitglied mit Wirkung zum Zeitpunkt der Beendigung der Mitgliedschaft, frühestens jedoch zum Ende der laufenden Abrechnungsperiode. BCH wird die ZPÜ über die Kündigung von Mitgliedschaften und den Zeitpunkt ihres Wirksamwerdens schriftlich oder per E-Mail informieren.

(7) Das Recht der Verwertungsgesellschaften und der einzelnen Gesamtvertragsmitglieder, das zwischen ihnen durch den Beitritt zum Gesamtvertrag entstandene Vertragsverhältnis aus wichtigem Grund zu kündigen, bleibt unberührt. Eine Kündigung aus wichtigem Grund ist schriftlich mit einer Frist von einem Monat zum Ende der jeweils laufenden Abrechnungsperiode zu erklären, soweit sich nicht aus nachstehendem Unterabsatz etwas anderes ergibt. Ein wichtiger Grund liegt bei erheblichen Verletzungen dieses Vertrages vor, die nicht binnen eines Monats nach Zugang einer schriftlichen Abmahnung behoben werden.

Eine Änderung der Gesetzeslage oder der europäischen oder der deutschen Rechtsprechung, die wesentlichen Regelungen dieses Vertrages entgegensteht, berechtigt die Gesamtvertragsmitglieder und die Verwertungsgesellschaften zur Kündigung des durch den Beitritt zum Gesamtvertrag entstandenen Vertragsverhältnisses aus wichtigem Grund mit einer Frist von einem Monat zum Monatsende.

## **§ 3 Vergütung**

(1) Für die Vertragsprodukte wird folgende Vergütung gemäß § 54 Abs. 1 UrhG pro Stück vereinbart:

- a) Vertragsprodukte gemäß Ziffer I.1. der Anlage 1, die als Verbraucher-PCs gemäß der Anlage 4 gelten (Verbraucher-PCs): **EUR 13,1875**.
- b) Vertragsprodukte gemäß Ziffer I.1. der Anlage 1, die als Business-PCs gemäß der Anlage 4 gelten (Business-PCs): **EUR 4,00**.
- c) Vertragsprodukte gemäß Ziffer I.2. der Anlage 1 (kleine mobile PCs): **EUR 10,625**.
- d) Vertragsprodukte gemäß Ziffer I.3. der Anlage 1 (Workstations): **EUR 4,00**.

Die Vergütungen gemäß lit. a), b) und c) gelten für die Zeit ab dem 01. Januar 2011, die Vergütung gemäß lit. d) für die Zeit ab dem 01. Januar 2014.

Den Vergütungen für Business-PCs gemäß lit. b) sowie für Workstations im Sinne der Definition gemäß Ziffer I.3. der Anlage 1 gemäß lit. d) liegt die Erwägung zugrunde, dass diese Produkte insbesondere auch zu den nach § 53 Abs. 2 und Abs. 3 UrhG zulässigen Vervielfältigungen genutzt werden.

(2) Auf die vorstehenden Vergütungssätze gewähren die Verwertungsgesellschaften den Gesamtvertragsmitgliedern einen Nachlass von 20%, so dass sich für Gesamtvertragsmitglieder die folgenden Vergütungen ergeben:

- a) Verbraucher-PCs: **EUR 10,55**.
- b) Business-PCs: **EUR 3,20**.
- c) Kleine mobile PCs: **EUR 8,50**.
- d) Workstations: **EUR 3,20**.

(3) Die Verwertungsgesellschaften werden unmittelbar nach Vertragsschluss den Tarif für PCs und zum Einbau bestimmte Brenner (veröffentlicht im Bundesanzeiger vom 06.05.2010, S. 1634 f.) an die Regelungen dieses Gesamtvertrages anpassen und den Tarif für kleine PCs (veröffentlicht im Bundesanzeiger vom 14.12.2011, S. 4402 f.) mit Wirkung zum 31.12.2010 aufheben.

(4) Sofern die Verwertungsgesellschaften für die Laufzeit dieses Gesamtvertrages Dritten innerhalb Deutschlands für die Vertragsprodukte niedrigere Vergütungssätze oder günstigere Bedingungen einräumen als in diesem Gesamtvertrag vorgesehen, sind sie gegenüber den Gesamtvertragsmitgliedern zur Gleichbehandlung für den gleichen Zeitraum verpflichtet. Sollten jedoch die Schiedsstelle beim Deutschen Patent- und Markenamt oder die ordentlichen Gerichte niedrigere

Gesamtvertrag für PCs mit dem BCH für die Zeit ab dem 01.01.2011, Seite 6

Vergütungssätze oder günstigere Bedingungen festsetzen, so sind die Verwertungsgesellschaften für die Laufzeit dieses Gesamtvertrages zur Gleichbehandlung nicht verpflichtet.

(5) Die Vergütungen gemäß Absatz 1 bzw. Absatz 2 gelten zuzüglich der gesetzlichen Umsatzsteuer, soweit diese anfällt. Derzeit beträgt die gesetzliche Umsatzsteuer gemäß § 12 Abs. 2 Nr. 7 UStG 7%.

#### **§ 4**

## **Regelung zur Anwendung der unterschiedlichen Vergütungssätze für Verbraucher-PCs und Business-PCs**

Die Anwendung der unterschiedlichen Vergütungssätze für Verbraucher-PCs und Business-PCs erfolgt nach Maßgabe der diesem Gesamtvertrag als **Anlage 4** beigefügten Regelung.

## **§ 5 Entstehung des in diesem Gesamtvertrag geregelten Vergütungsanspruchs**

(1) Die sich aus diesem Gesamtvertrag ergebenden Ansprüche entstehen gegenüber den Gesamtvertragsmitgliedern mit dem Zeitpunkt der ersten Fakturierung durch das Gesamtvertragsmitglied gegenüber seinem Abnehmer im Geltungsbereich des UrhG – frühestens jedoch ab dem jeweils für sie maßgebenden Zeitpunkt des Wirksamwerdens dieses Gesamtvertrages gemäß § 2 Abs. 2 oder Abs. 3.

(2) Bei Kommissionsware entsteht der Vergütungsanspruch erst bei Fakturierung durch den Kommissionär.

(3) Der Vergütungsanspruch besteht auch bei Lieferungen als Naturalrabatt und zwar mit dem Zeitpunkt der Auslieferung.

# **§ 6**

#### **Ausnahmen von der Vergütungspflicht**

(1) Die Verwertungsgesellschaften und BCH sind sich darin einig, dass in folgenden Fällen eine Vergütungspflicht der Gesamtvertragsmitglieder für die Vertragsprodukte nicht entsteht bzw. nachträglich entfällt:

a) Vertragsprodukte, die ein Gesamtvertragsmitglied nach Deutschland importiert oder in Deutschland hergestellt hat und die es an Empfänger außerhalb des Geltungsbereichs des Urheberrechtsgesetzes exportiert hat, einschließlich Lieferungen an deutsche Vertretungen im Ausland ("Eigenexporte");

b) Vertragsprodukte, für die der Vergütungsanspruch gegenüber dem Gesamtvertragsmitglied nach § 5 entstanden ist und die durch Dritte an Empfänger außerhalb des Geltungsbereichs des Urheberrechtsgesetzes exportiert wurden, einschließlich Lieferungen an deutsche Vertretungen im Ausland ("Drittexporte"). Für das Entfallen der Vergütungspflicht müssen zusätzlich die in Abs. 2 genannten Voraussetzungen erfüllt sein.

c) Vertragsprodukte, für die der Vergütungsanspruch gegenüber dem Gesamtvertragsmitglied nach § 5 entstanden ist, die das Gesamtvertragsmitglied dann vom Abnehmer wieder zurückgenommen hat und die es dann an Empfänger außerhalb des Geltungsbereichs des Urheberrechtsgesetzes exportiert hat, einschließlich Lieferungen an deutsche Vertretungen im Ausland.

d) für Lieferungen, die in Deutschland nicht zum zollrechtlich/umsatzsteuerrechtlich freien Verkehr abgefertigt werden.

e) Vertragsprodukte, für die der Vergütungsanspruch gegenüber dem Gesamtvertragsmitglied nach § 5 entstanden ist und die das Gesamtvertragsmitglied im Rahmen der Gewährleistung bzw. Garantie oder im unverwendeten Zustand wieder zurückgenommen hat und sofern es sich nicht um einen vertragsgemäßen Austausch im Rahmen eines Miet- und / oder Leasingvertragsverhältnisses handelt ("Retouren"). Die Vergütungspflicht für den zurückgenommenen Vertragsgegenstand entfällt nach Satz 1 nicht, wenn eine Ersatzlieferung erfolgt. Werden die zurückgenommenen Vertragsprodukte wieder in Verkehr gebracht, so entsteht die Vergütungspflicht erneut.

f) für nicht fakturierte Muster-, Demonstrations-, Testgeräte oder nicht fakturierte Ersatzlieferungen.

g) § 54 lit. b) Abs. 3 UrhG bleibt unberührt.

h) Soweit sich weitere Fälle ergeben, in denen die Vergütungspflicht nach § 54 Abs. 2 UrhG nach Auffassung eines Gesamtvertragsmitglieds entfallen soll, werden sich das jeweilige Gesamtvertragsmitglied und die ZPÜ um eine einvernehmliche Regelung dieser Fälle bemühen.

(2) Bei Exporten im Sinne des vorstehenden Abs. 1 lit. b) entfällt die Vergütungspflicht nur, wenn die folgenden Voraussetzungen erfüllt sind:

a) Dem Gesamtvertragsmitglied liegen geeignete Nachweise dafür vor, dass konkrete Übereinstimmung besteht zwischen den Produkten, die der Dritte exportiert hat und denjenigen, über die es nach § 8 dieses Gesamtvertrags Auskunft erteilt hat.

b) Dem Gesamtvertragsmitglied liegen geeignete Nachweise dafür vor, dass die gelieferten Produkte durch den Dritten exportiert wurden. Geeignete Nachweise sind Exportpapiere oder wahlweise eine Bescheinigung eines Wirtschaftsprüfers, die eine Identifikation der exportierten Vertragsprodukte nach Art und Stückzahl zweifelsfrei ermöglichen.

c) Die Verwertungsgesellschaften sind berechtigt, die Übersendung der vorstehend unter lit. a) und lit. b) genannten Nachweise zu verlangen. Das Prüfungsrecht nach § 8 Abs. 3, 4 und 5 dieses Gesamtvertrags bleibt unberührt.

d) Der Wegfall des Vergütungsanspruchs bei Drittexport kann nur durch das Gesamtvertragsmitglied geltend gemacht werden, das die Vergütung für die durch den Dritten exportierten Produkte entrichtet hat, auch wenn der Exporteur einen eigenen Rückerstattungsanspruch gegenüber seinem Lieferanten hat. Direkte Erstattungen an nachgelagerte Handelsstufen durch die Verwertungsgesellschaften sind ausgeschlossen.

e) Die Gesamtvertragsmitglieder können die Rückerstattungsansprüche aus Drittexporten im Zusammenhang mit der Erteilung der Auskünfte nach § 8 mit Zahlungsverpflichtungen aus diesem Vertrag verrechnen. Wenn eine Anrechnungsmöglichkeit ausgeschlossen ist, erfolgt eine Rückerstattung binnen 30 Tagen.

f) Die Verwertungsgesellschaften und BCH werden im Rahmen einer gemeinsamen Arbeitsgruppe gegebenenfalls unter Einbeziehung weiterer Verbände prüfen, ob und wie das vorstehende Verfahren der Rückerstattung erleichtert werden kann, insbesondere durch direkte Rückerstattungen an die Exporteure.

(3) Bei Exporten im Sinne des vorstehenden Abs. 1 lit c) gilt Abs. 2 entsprechend.

## **§ 7 Übernahme der Pflichten aus diesem Vertrag durch Dritte**

Eine Übernahme der Pflichten aus diesem Vertrag durch Dritte ist nach Maßgabe der nachfolgenden Regelungen möglich. Bei etwaigen Unklarheiten oder Lücken dieser Regelung ist im Rahmen der Auslegung dem Grundsatz Rechnung zu tragen, dass die ZPÜ durch eine Pflichtenübernahme nicht schlechter gestellt werden darf, als sie ohne diese Pflichtenübernahme stünde, es sei denn, die ZPÜ hat einer solchen Schlechterstellung ausdrücklich zugestimmt.

(1) Gesamtvertragsmitglieder, die Vertragsprodukte von einem Gesamtvertragsmitglied erwerben, das als Importeur zur Erfüllung der sich nach diesem Vertrag ergebenden Pflichten für diese Vertragsprodukte verpflichtet wäre, sind berechtigt, diese Pflichten für die erworbenen Vertragsprodukte für eine oder mehrere Abrechnungsperioden zu übernehmen.

(2) Durch die Übernahme nach Absatz 1 wird das nach diesem Gesamtvertrag primär verpflichtete Unternehmen in Bezug auf die Vertragsprodukte, für die die Verpflichtung übernommen wurde, von seinen Pflichten aus diesem Vertrag befreit, wenn die ZPÜ einer befreienden Übernahme zugestimmt hat, oder wenn die übernommenen Verpflichtungen ordnungsgemäß erfüllt worden sind. Die ZPÜ ist nicht verpflichtet, einer befreienden Übernahme zuzustimmen und ist berechtigt, eine bereits erteilte Zustimmung zu einer befreienden Übernahme jederzeit mit einer Frist

von 14 Tagen und ohne Angabe von Gründen durch schriftliche Erklärung gegenüber dem Übernehmer und gegenüber dem primär verpflichteten Unternehmen zu widerrufen. Ein Widerruf der Zustimmung hat auf die Übernahme im Übrigen keine Auswirkungen.

(3) Durch eine Übernahme nach Absatz 1 findet dieser Vertrag für den Übernehmer bei Zugang der Anzeige der Übernahme bei der ZPÜ innerhalb von zwei Monaten nach Zustandekommen dieses Gesamtvertrages mit Wirkung für die Abrechnungsperioden Anwendung, die in der Übernahmeanzeige angegeben werden bzw. bei späterem Zugang der Anzeige mit Wirkung zum Beginn der nächsten Abrechnungsperiode. Der Übernehmer ist verpflichtet, sämtliche sich aus dem Gesamtvertrag für das primär verpflichtete Unternehmen ergebenden Pflichten zu erfüllen.

(4) Die Übernahme nach Absatz 1 erfolgt unter Verwendung des als **Anlage 5** beigefügten Musters. Werden die Verpflichtungen für mehrere Importeure übernommen, so ist die Übernahme für jeden Importeur gesondert zu erklären. Die Erfüllung der Verpflichtungen durch den Übernehmer gegenüber der ZPÜ lässt das Innenverhältnis zwischen dem Übernehmer und dem primär verpflichteten Gesamtvertragsmitglied unberührt.

(5) Die ZPÜ wird das nach diesem Gesamtvertrag primär verpflichtete Unternehmen auf Verlangen unverzüglich informieren, ob das übernehmende Gesamtvertragsmitglied die übernommenen Verpflichtungen ordnungsgemäß erfüllt.

(6) Der Übernehmer und das primär verpflichtete Unternehmen sind jeweils berechtigt, die Vereinbarung einer Übernahme mit einer Frist von einem Monat zum Ende der laufenden Abrechnungsperiode zu kündigen. Die ZPÜ ist berechtigt, die Vereinbarung einer Übernahme aus wichtigem Grund zu kündigen. Ein wichtiger Grund liegt insbesondere vor, wenn der Übernehmer mit seinen Verpflichtungen zur Erteilung von Auskünften oder zur Zahlung von Vergütungen in Verzug gerät. Jede Kündigung bedarf zu ihrer Wirksamkeit der Schriftform.

(7) Die ZPÜ wird den BCH über Übernahmen nach Absatz 1 und deren Beendigung schriftlich informieren, soweit sie Mitglieder des Verbandes betreffen. Bei Kündigungen gem. Abs. 6 Satz 1 wird die ZPÜ den Vertragspartner des Unternehmens informieren, das die Kündigung ausgesprochen hat.

(8) Die ZPÜ ist über den in Absatz 1 geregelten Fall hinaus berechtigt, folgende Pflichtenübernahmen zu vereinbaren:

a) Die ZPÜ ist berechtigt, mit Konzernunternehmen eines PC-Herstellers im Sinne des § 18 Abs. 1 AktG zu vereinbaren, dass diese für eine oder mehrere Abrechnungsperioden die Verpflichtungen für die PC-Marke(n) dieses PC-Herstellers derjenigen Importeure übernehmen können, die diesem Gesamtvertrag oder dem Gesamtvertrag mit dem BITKOM oder mit dem ZITCO beigetreten sind. Die ZPÜ wird den BCH über Übernahmen und deren Beendigung schriftlich informieren.

- b) Die ZPÜ ist berechtigt, mit einzelnen Gesamtvertragsmitgliedern eine Vereinbarung zu schließen, nach der diese für Importeure von PCs einer bestimmten Marke die sich aus den §§ 54 ff. ergebenden Pflichten von Importeuren nach Maßgabe derjenigen Regelungen erfüllen, die sich für Importeure und Hersteller von PCs aus diesem Gesamtvertrag ergeben.
- c) Sollte die ZPÜ eine Vereinbarung gem. lit. a) oder b) schließen, so wird sie in gleichgelagerten Fällen eine vergleichbare Vereinbarung schließen.

## **§ 8 Auskunfts- bzw. Meldepflicht**

(1) Die gemäß §§ 54 lit. e) Abs. 1 bzw. 54 lit. f) Abs. 1 UrhG bestehenden Pflichten werden von den Gesamtvertragsmitgliedern in der Weise erfüllt, dass sie der ZPÜ nach dem Ende einer Abrechnungsperiode zum 15. Februar und 15. August unaufgefordert Auskunft bzw. Meldung (nachfolgend "Auskunft" genannt) über Art und Stückzahl der im vergangenen Kalenderhalbjahr nach § 5 dieses Vertrages von ihnen zu vergütenden Vertragsprodukte erteilen. Die Gesamtvertragsmitglieder werden die Auskunft für PCs im Sinne von Ziffer I.1. der Anlage 1 nur nach der Struktur des als **Anlage 6** beigefügten Musters erteilen, für PCs im Sinne von Ziffer I.2. der Anlage 1 nur nach der Struktur des als **Anlage 7** beigefügten Musters und für Workstations im Sinne von Ziffer I.3. der Anlage 1 nur nach der Struktur des als **Anlage 8** beigefügten Musters.

(2) Der Anspruch auf den Gesamtvertragsnachlass gemäß § 3 Abs. 2 dieses Vertrages entfällt für eine Abrechnungsperiode, wenn für diese mit Ausnahme der Fälle höherer Gewalt bis zum 31. März bzw. 30. September keine Auskunft erteilt wurde. Er entfällt nicht bei fristgemäßer Zahlung der sich aufgrund der Auskunft ergebenden Vergütung im Sinne des § 9 Abs. 3 lit. a).

(3) Gesamtvertragsmitglieder, für die sich für ein Kalenderjahr ein Nettovergütungsbetrag für alle Vertragsprodukte von insgesamt weniger als EUR 25.000 ergibt, weisen die Richtigkeit der Auskünfte für dieses Kalenderjahr wie folgt nach:

Das Gesamtvertragsmitglied teilt der ZPÜ für jede Rechnung über Verkäufe von PCs, die es in seiner Auskunft für das jeweilige Kalenderjahr angegeben hat, Rechnungsnummer und Rechnungsdatum sowie Art und Stückzahl der von der Rechnung umfassten PCs, mit.

Die Mitteilung der Daten erfolgt in elektronischer Form in den Formaten "xls", "xlsx", "csv" "ods", "txt", "xml","odt" oder "mdb".

Die Mitteilung der Daten erfolgt zusammen mit der Erteilung der Auskünfte gemäß § 8 Abs. 1 für das zweite Kalenderhalbjahr innerhalb der hierfür geltenden Fristen. Bei Nichteinhaltung dieser Fristen erfolgt eine schriftliche Mahnung der ZPÜ, in der für die Übermittlung der Daten eine letzte Frist von 4 Wochen gesetzt wird. Werden auch nach Ablauf dieser Frist keine Daten übermittelt, so entfällt für das betreffende Kalenderjahr der Gesamtvertragsnachlass.

Die ZPÜ ist berechtigt, vom Gesamtvertragsmitglied die Vorlage von Kopien der Rechnungen aus allen Abrechnungsperioden seit dem 01.01.2014 zu verlangen, deren Ende im Zeitpunkt des Verlangens weniger als 2 Jahre zurückliegt. Das Verlangen kann mehrfach gestellt werden. Dieses Recht wird durch die Beendigung des Gesamtvertrages nicht berührt.

Weist die ZPÜ nach, dass das Gesamtvertragsmitglied unrichtige Angaben gemacht hat, so erfolgt eine Nachberechnung und es entfällt für die zu wenig angegebenen PCs der Gesamtvertragsnachlass. Beträgt die Anzahl der PCs, die zu wenig angegeben wurden, mehr als 10% der in der Auskunft gemäß § 8 Abs. 1 des Gesamtvertrages für ein Kalenderjahr insgesamt angegebenen PCs, so entfällt der Gesamtvertragsnachlass für die PCs für das betreffende Kalenderjahr insgesamt.

Das Gesamtvertragsmitglied ist jedoch auch berechtigt, die Richtigkeit der Auskünfte für dieses Kalenderjahr durch Bescheinigung eines Steuerberaters oder eines Wirtschaftsprüfers nachzuweisen. Die Bescheinigung für das Kalenderjahr ist zusammen mit den Auskünften für das erste Halbjahr des Folgejahres vorzulegen.

(4) Gesamtvertragsmitglieder, für die sich für ein Kalenderjahr ein Nettovergütungsbetrag für alle Vertragsprodukte von insgesamt mehr als EUR 25.000, jedoch weniger als EUR 200.000 ergibt, sind verpflichtet, die Richtigkeit der Auskünfte für dieses Kalenderjahr durch Bescheinigung eines Steuerberaters oder eines Wirtschaftsprüfers nachzuweisen. Gesamtvertragsmitglieder, für die sich für ein Kalenderjahr ein Nettovergütungsbetrag für alle Vertragsprodukte von insgesamt mehr als EUR 200.000 ergibt, sind verpflichtet, diesen Nachweis durch Bescheinigung eines Wirtschaftsprüfers zu erbringen. Die Bescheinigung für das Kalenderjahr ist zusammen mit den Auskünften für das erste Halbjahr des Folgejahres vorzulegen.

(5) Bei Bestehen begründeter Zweifel an der Richtigkeit oder Vollständigkeit einer gemäß Abs. 3 oder Abs. 4 vorgelegten Bescheinigung eines Steuerberaters oder eines Wirtschaftsprüfers hat die ZPÜ das Recht, die Auskünfte des Gesamtvertragsmitglieds durch einen von ihr benannten Wirtschaftsprüfer überprüfen zu lassen. Die ZPÜ wird die Überprüfung mindestens vier Wochen im Voraus ankündigen und mit dem betroffenen Gesamtvertragsmitglied abstimmen. Die Kosten der Prüfung trägt das Gesamtvertragsmitglied, falls die Überprüfung eine Differenz von 3% gegenüber der Auskunft zulasten der ZPÜ ergibt. Ergibt die Prüfung eine Nachforderung, so entfällt für die von der Nachforderung erfassten Vertragsprodukte der Gesamtvertragsnachlass. Außerdem ist der Nachforderungsbetrag ab dem Ende der Abrechnungsperiode, für die die Auskunft über die Vertragsprodukte hätte erteilt werden müssen, gemäß §§ 247, 288 Absatz 2 BGB zu verzinsen. Sollte die Prüfung eine Überzahlung des Gesamtvertragsmitglieds ergeben, so richten sich etwaige Rückerstattungsansprüche des Gesamtvertragsmitglieds nach den gesetzlichen Vorschriften.

#### **§ 9 Zahlungsweise und Fälligkeit**

(1) Die ZPÜ übernimmt auch für die Verwertungsgesellschaften VG WORT und VG Bild-Kunst das Inkasso der Vergütung für die Vertragsprodukte. Die Gesamtvertragsmitglieder sind insoweit ausschließlich der ZPÜ zur Zahlung verpflichtet. Die Aufteilung der Vergütungseinnahmen zwischen den Verwertungsgesellschaften sowie zwischen den Gesellschaftern der ZPÜ ist, unabhängig davon, ob diese ihre Ansprüche bezüglich der Vertragsprodukte der ZPÜ vollständig, teilweise oder noch nicht zur Geltendmachung übertragen haben, Angelegenheit der Verwertungsgesellschaften bzw. der Gesellschafter der ZPÜ. Die ZPÜ sowie die VG WORT und die VG Bild-Kunst erheben für die Laufzeit dieses Vertrages keine weiteren Ansprüche gegen die Gesamtvertragsmitglieder in Bezug auf die Vertragsprodukte.

(2) Die Zahlung der Vergütung erfolgt ausschließlich an die ZPÜ. Die ZPÜ stellt innerhalb von sechs (6) Wochen nach dem 15. Februar und dem 15. August Rechnungen (d.h. bis zum 29. März, bzw. 26. September). Werden die Auskünfte nicht innerhalb der in § 8 Abs. 1 genannten Frist erteilt, so stellt die ZPÜ die Rechnungen innerhalb von sechs Wochen nach dem Erhalt der Auskünfte. Kann eine Überprüfung der Auskunft vor Erstellung der Rechnung nicht erfolgen, hat die ZPÜ das Recht, bis max. vier Monate nach Rechnungsstellung ergänzende Auskünfte zu verlangen. Das Prüfungsrecht nach § 8 Abs. 3, 4 und 5 bleibt unberührt.

(3) Diese Rechnungen sind wie folgt zur Zahlung fällig:

a) Die Rechnungen sind zum 30. April bzw. 31. Oktober zur Zahlung fällig.

b) Wird die Rechnung erst nach Ablauf der in § 9 Abs. 2 genannten Fristen (d.h. nach dem 29. März bzw. 26. September) gestellt, weil die Auskunft nicht innerhalb der in § 8 Abs. 1 geregelten Frist erteilt worden ist, so bleibt es bei der Fälligkeit gemäß vorstehendem lit. a).

c) Wird die Rechnung erst nach Ablauf der in § 9 Abs. 2 genannten Fristen (d.h. nach dem 29. März bzw. 26. September) gestellt, weil die ZPÜ die Rechnungen nicht innerhalb der in § 9 Abs. 2 genannten 6-Wochen-Frist erstellt hat, so verschiebt sich der Fälligkeitszeitpunkt nach vorstehendem lit. a) um den Zeitraum, um den die ZPÜ die 6-Wochen-Frist überschritten hat.

(4) Die Rechnungsbeträge sind nach Fälligkeit gemäß §§ 247, 288 Abs. 2 BGB zu verzinsen.

(5) Wird die nach § 8 Abs. 1 erteilte Auskunft von einem Gesamtvertragsmitglied nachträglich korrigiert und ergeben sich hieraus Nachzahlungsansprüche der ZPÜ, so sind die Nachzahlungen für die Zeit zwischen dem Zeitpunkt der Fälligkeit nach § 9 Abs. 3 lit. a) und dem Zahlungseingang zu verzinsen. In Abweichung zu § 9 Abs. 4 beträgt der Zinssatz die Hälfte des sich gemäß §§ 247, 288 Abs. 2 BGB ergebenden Zinssatzes. Erfolgt die Korrektur auf Veranlassung der ZPÜ, z.B. aufgrund einer Nachfrage oder im Rahmen einer Prüfung nach § 8 Abs. 3 oder 5, so erfolgt die Verzinsung gemäß § 9 Abs. 4. Zusätzlich entfällt bei einer Korrektur auf Veranlassung der ZPÜ in Abweichung zu § 8 Abs. 2 der Gesamtvertragsnachlass für die von der korrigierten Auskunft umfassten Vertragsprodukte, wenn die nachgemeldete Stückzahl der jeweiligen Vertragsprodukte mehr als 3% der ursprünglich gemeldeten Stückzahl der Vertragsprodukte ausmacht.

## **§ 10 Sonderregelung zu den §§ 8 und 9 für die Zeit vom 01.01.2011 bis 31.12.2013**

Tritt ein Gesamtvertragsmitglied gemäß § 2 Abs. 2 rückwirkend diesem Gesamtvertrag bei, gilt für die vom Gesamtvertragsmitglied nach seinem Beitritt im Zeitraum vom 01.01.2011 bis 31.12.2013 erstmals fakturierten Vertragsprodukte in Abweichung zu §§ 8 und 9 folgendes Auskunfts- und Zahlungsverfahren:

(1) Die Auskünfte gemäß § 8 Abs. 1 dieses Vertrages für den Zeitraum vom 01.01.2011 bis 31.12.2013 sind bis zum 30. April 2014 gesondert für die einzelnen Kalenderjahre zu erteilen. Die Gesamtvertragsmitglieder werden die Auskunft für PCs im Sinne von Ziffer I.1. der Anlage 1 nur nach der Struktur des als **Anlage 9** beigefügten Musters erteilen, für PCs im Sinne von Ziffer I.2. der Anlage 1 nur nach der Struktur des als **Anlage 7** beigefügten Musters. Bezüglich der Auskunftserteilung gilt ergänzend folgendes:

a) Wird die Auskunft von einem Gesamtvertragsmitglied nachträglich korrigiert und ergeben sich hieraus Nachzahlungsansprüche der ZPÜ, so gilt § 9 Abs. 5 entsprechend.

b) Werden die Auskünfte nicht spätestens bis zum 31. Mai 2014 erteilt, so entfällt der Gesamtvertragsnachlass. Dies gilt nicht in Fällen der höheren Gewalt oder wenn die Zahlung spätestens bis zum 30. Juni 2014 erfolgt.

(2) Die Zahlung der Vergütung erfolgt ausschließlich an die ZPÜ. Die ZPÜ stellt innerhalb von fünf Wochen nach Erhalt der Auskünfte Rechnungen.

(3) Die Rechnungen sind wie folgt zur Zahlung fällig:

a) Die Rechnungen für den Zeitraum vom 01.01.2011 bis 31.12.2013 sind am 30. Juni 2014 zur Zahlung fällig.

b) Wird eine Rechnung erst nach Ablauf der in § 10 Abs. 2 geregelten Frist (d.h. nach dem 4. Juni 2014) gestellt, weil die Auskunft nicht innerhalb der in § 10 Abs. 1 Satz 1 genannten Frist erteilt worden ist, so bleibt es bei der Fälligkeit gemäß vorstehendem lit. a).

c) Wird eine Rechnung erst nach Ablauf der in § 10 Abs. 2 geregelten Frist (d.h. nach dem 4. Juni 2014) gestellt, weil die ZPÜ die Rechnungen nicht innerhalb der in § 10 Abs. 2 S. 2 genannten 5- Wochen-Frist erstellt hat, so verschiebt sich der Fälligkeitszeitpunkt nach vorstehendem lit. a) um den Zeitraum, um den die ZPÜ die 5-Wochen-Frist überschritten hat.

(4) Die Rechnungsbeträge sind nach Fälligkeit gemäß §§ 247, 288 Abs. 2 BGB zu verzinsen.

(5) Soweit ein Gesamtvertragsmitglied für den Zeitraum vom 01.01.2011 bis 31.12.2013 bereits Auskünfte für die Vertragsprodukte erteilt hat, sind die Auskünfte erneut zu erteilen.

(6) Soweit die ZPÜ für die Zeit seit dem 01. Januar 2011 für Vertragsprodukte oder für in Vertragsprodukte eingebaute Brenner oder für zum Einbau in Vertragsprodukte bestimmte Brenner bereits Rechnungen gestellt hat, wird die ZPÜ diese Rechnungen stornieren.

(7) Soweit ein Gesamtvertragsmitglied für die Zeit seit dem 01. Januar 2011 bereits Vergütungen für Vertragsprodukte, für in Vertragsprodukte eingebaute oder für zum Einbau in Vertragsprodukte bestimmte Brenner an die ZPÜ bezahlt hat, werden diese Zahlungen mit den nach diesem Gesamtvertrag bestehenden Vergütungsforderungen der Verwertungsgesellschaften verrechnet. Soweit nach der vierten Abrechnungsperiode nach dem jeweiligem Beitrittszeitpunkt gemäß § 2 Abs. 2 oder 3 noch ein Guthaben zugunsten eines Gesamtvertragsmitglieds bestehen sollte, erfolgt eine Rückerstattung binnen eines Monats.

(8) Mögliche Zinsansprüche für Forderungen der Verwertungsgesellschaften auf Vergütungen für Vertragsprodukte für die Zeit vom 01. Januar 2011 bis zum 31.12.2013 werden nicht geltend gemacht. Entsprechendes gilt für etwaige Rückerstattungsansprüche von Gesamtvertragsmitgliedern.

(9) Hat ein Gesamtvertragsmitglied Vertragsprodukte in dem Zeitraum vom 1. Januar 2011 bis 31. Dezember 2013 in Deutschland bezogen, sind insoweit innerhalb der in § 10 Abs. 1 geregelten Frist Händlerauskünfte nach § 54 lit. f) Abs. 1 Satz 2 UrhG über Art und Stückzahl unter Angabe der Bezugsquelle zu erteilen. Diese gelten als rechtzeitige Händlerauskünfte im Sinne des § 54 lit. b) Abs. 3 Nr. 2 UrhG.

(10) Gesamtvertragsmitglieder, für die sich für den Zeitraum vom 01.01.2011 – 31.12.2013 ein Nettovergütungsbetrag für alle Vertragsprodukte von insgesamt weniger als EUR 25.000 ergibt, weisen die Richtigkeit der Auskünfte für diesen Zeitraum wie folgt nach:

Das Gesamtvertragsmitglied teilt der ZPÜ für jede Rechnung über Verkäufe von PCs, die es in seiner Auskunft für das jeweilige Kalenderjahr angegeben hat, Rechnungsnummer und Rechnungsdatum sowie Art und Stückzahl der von der Rechnung umfassten PCs mit.

Die Mitteilung der Daten erfolgt in elektronischer Form in den Formaten "xls", "xlsx", "csv" ", "ods", ",txt", ",xml", "odt" oder ",mdb".

Die Mitteilung der Daten erfolgt zusammen mit der Erteilung der Auskünfte gemäß § 10 Abs. 1 innerhalb der für diese geltenden Fristen. Bei Nichteinhaltung dieser Fristen erfolgt eine schriftliche Mahnung der ZPÜ, in der für die Übermittlung der Daten eine letzte Frist von 4 Wochen gesetzt wird. Werden auch nach Ablauf dieser Frist keine Daten übermittelt, so entfällt für den Zeitraum vom 01.01.2011 – 31.12.2013 der Gesamtvertragsnachlass.

Die ZPÜ ist berechtigt, vom Gesamtvertragsmitglied die Vorlage von Kopien der Rechnungen aus dem Zeitraum vom 01.01.2011 – 31.12.2013 zu verlangen. Das Verlangen kann mehrfach gestellt werden, letztmals jedoch am 31.12.2015. Dieses Recht wird durch die Beendigung des Gesamtvertrages nicht berührt.

Weist die ZPÜ nach, dass das Gesamtvertragsmitglied unrichtige Angaben gemacht hat, so erfolgt eine Nachberechnung und es entfällt für die zu wenig angegebenen PCs der Gesamtvertragsnachlass. Beträgt die Anzahl der PCs, die zu wenig angegeben wurden, mehr als 10% der in der Auskunft gemäß § 10 Abs. 1 des Gesamtvertrages für den Zeitraum vom 01.01.2011 – 31.12.2013 insgesamt angegebenen PCs, so entfällt der Gesamtvertragsnachlass für die PCs für den Zeitraum insgesamt.

Das Gesamtvertragsmitglied ist jedoch auch berechtigt, die Richtigkeit der Auskünfte für den Zeitraum vom 01.01.2011 – 31.12.2013 durch Bescheinigung eines Steuerberaters oder eines Wirtschaftsprüfers nachzuweisen. Die Bescheinigung ist 6 Monate nach Erteilung der Auskünfte gemäß § 10 Abs. 1 vorzulegen.

(11) Gesamtvertragsmitglieder, für die sich für den Zeitraum vom 01.01.2011 – 31.12.2013 ein Nettovergütungsbetrag für alle Vertragsprodukte von insgesamt mehr als EUR 25.000, jedoch weniger als EUR 200.000 ergibt, sind verpflichtet, die Richtigkeit der Auskünfte gemäß § 10 Abs. 1 durch Bescheinigung eines Steuerberaters oder eines Wirtschaftsprüfers nachzuweisen. Gesamtvertragsmitglieder, für die sich für den Zeitraum vom 01.01.2011 – 31.12.2013 ein Nettovergütungsbetrag für alle Vertragsprodukte von insgesamt mehr als EUR 200.000 ergibt, sind verpflichtet, diesen Nachweis durch Bescheinigung eines Wirtschaftsprüfers zu erbringen. Die Bescheinigung ist sechs Monate nach Erteilung der Auskünfte gemäß § 10 Abs. 1 vorzulegen.

(12) Bei Bestehen begründeter Zweifel an der Richtigkeit oder Vollständigkeit einer gemäß Abs. 10 oder Abs. 11 vorgelegten Bescheinigung eines Steuerberaters oder eines Wirtschaftsprüfers hat die ZPÜ das Recht, die Auskünfte des Gesamtvertragsmitglieds durch einen von ihr benannten Wirtschaftsprüfer überprüfen zu lassen. Die ZPÜ wird die Überprüfung mindestens vier Wochen im Voraus ankündigen und mit dem betroffenen Gesamtvertragsmitglied abstimmen. Die Kosten der Prüfung trägt das Gesamtvertragsmitglied, falls die Überprüfung eine Differenz von 3% gegenüber der Auskunft zulasten der ZPÜ ergibt. Ergibt die Prüfung eine Nachforderung, so entfällt für die von der Nachforderung erfassten Vertragsprodukte der Gesamtvertragsnachlass. Außerdem ist der Nachforderungsbetrag ab dem Ende der Abrechnungsperiode, für die die Auskunft über die Vertragsprodukte hätte erteilt werden müssen, gemäß §§ 247, 288 Absatz 2 BGB zu verzinsen. Sollte die Prüfung eine Überzahlung des Gesamtvertragsmitglieds ergeben, so richten sich etwaige Rückerstattungsansprüche des Gesamtvertragsmitglieds nach den gesetzlichen Vorschriften.

#### **§ 11 Unterstützung durch den BCH**

BCH unterstützt die Verwertungsgesellschaften bei der Umsetzung dieses Vertrages dadurch, dass

(1) BCH die Gesamtvertragsmitglieder anhält, ihren vertraglichen Pflichten fristgerecht nachzukommen, und dazu insbesondere die Gesamtvertragsmitglieder regelmäßig an die Einhaltung der in diesem Gesamtvertrag geregelten Fristen erinnert.

(2) BCH die BCH-Mitglieder über ihre weiteren Verpflichtungen nach dem UrhG, insbesondere über die Erteilung von Auskünften über den Bezug von vergütungspflichtigen Produkten im Inland unter Benennung der Bezugsquelle (Händlerauskünfte) aufklärt und die BCH-Mitglieder anhält, diesen Pflichten fristgerecht nachzukommen.

(3) BCH die Erfüllung der Aufgaben der Verwertungsgesellschaften und die Umsetzung des Gesamtvertrages durch Aufklärung in geeigneter Form erleichtert.

(4) Die Verwertungsgesellschaften und BCH werden im Rahmen einer gemeinsamen Arbeitsgruppe gegebenenfalls unter Einbeziehung weiterer Verbände prüfen, ob und wie die gesetzlichen Kontrollmöglichkeiten der Verwertungsgesellschaften effizienter ausgestaltet werden können.

#### **§ 12**

## **Pflichten der Gesamtvertragsmitglieder**

Die Gesamtvertragsmitglieder verpflichten sich, gegenüber der ZPÜ Händlerauskünfte für die Vertragsprodukte gemäß § 54 lit. f) Abs. 1 UrhG zu erteilen, soweit dessen Voraussetzungen vorliegen.

## **§ 13**

## **Pflichten der Verwertungsgesellschaften**

(1) Die Verwertungsgesellschaften und die ZPÜ verpflichten sich, die ihnen durch Vertrag, Gesetz und Rechtsprechung eingeräumten Ansprüche und Rechte in den Grenzen der wirtschaftlichen Verhältnismäßigkeit so geltend zu machen, dass der Vergütungsanspruch nach § 54 Abs. 1 UrhG für die Vertragsprodukte umfassend auch gegenüber nicht durch diesen Gesamtvertrag gebundenen Herstellern, Importeuren und Händlern durchgesetzt wird. Dies umfasst

a) die Ermittlung von Herstellern, Importeuren und Händlern,

b) die Einholung von Meldungen und Auskünften nach den §§ 54 lit. e) und 54 lit. f) UrhG einschließlich der so genannten Händlerauskünfte,

c) den Abgleich von Meldungen und Auskünften der Importeure und Hersteller mit den Händlerauskünften sowie

d) die auch gerichtliche Durchsetzung fälliger Vergütungsansprüche gegenüber den jeweiligen Schuldnern.

(2) Die ZPÜ wird BCH für die Zeit ab dem 01.01.2011 folgende Informationen zur Verfügung stellen:

- a) Vom Wirtschaftsprüfer der ZPÜ testierte Höhe der Zahlungseingänge unter Angabe der zugrunde liegenden Stückzahlen, die die ZPÜ jeweils insgesamt von allen Gesamtvertragsmitgliedern und allen Nicht-Gesamtvertragsmitgliedern für ein Kalenderjahr für PCs im Sinne von Ziffer I.1. der Anlage 1, differenziert nach Verbraucher-PCs und Business-PCs, sowie für PCs im Sinne von Ziffer I.2. der Anlage 1, erhalten hat.
- b) Vom Wirtschaftsprüfer der ZPÜ testierte Gesamtmenge der Stückzahlen für ein Kalenderjahr für PCs im Sinne von Ziffer I.1. der Anlage 1, differenziert nach Gesamtvertragsmitgliedern und Nicht-Gesamtvertragsmitgliedern, Verbraucher-PCs und Business-PCs, sowie für PCs im Sinne von Ziffer I.2. der Anlage 1, welche sich aus den Meldungen und Auskünften für die Vertragsprodukte ergibt.
- c) Liste der Gesamtvertragsmitglieder, die für ein Kalenderjahr an die ZPÜ Meldungen oder Auskünfte für die Vertragsprodukte erteilt oder Zahlungen für diese entrichtet haben, soweit diese bis zum 31. Juli des Folgejahres vorliegen.

Die Zurverfügungstellung dieser Informationen für die Jahre 2011 bis 2013 erfolgt bis zum 31. Juli 2015. Die Vorlage für die Jahre 2014 und später erfolgt jeweils zum 31. Juli des Folgejahres, erstmals am 31. Juli 2015.

(3) BCH sowie die Gesamtvertragsmitglieder können der ZPÜ Fälle benennen, in denen sie annehmen, dass Importeure oder Hersteller von Vertragsprodukten ihren für diese bestehenden Verpflichtungen nach den §§ 54 ff. UrhG nicht nachkommen. Die ZPÜ wird den BCH oder das Gesamtvertragsmitglied im Rahmen des gesetzlich Zulässigen informieren, ob und welche Maßnahmen sie in diesen Fällen ergriffen hat.

(4) Im Falle einer erheblichen Verletzung der in vorstehendem Abs. 1 geregelten Pflichten durch die Verwertungsgesellschaften ist BCH zur außerordentlichen Kündigung dieses Vertrages berechtigt, wenn er die Pflichtverletzung den Verwertungsgesellschaften schriftlich unter Androhung der außerordentlichen Kündigung angezeigt hat und wenn die Verwertungsgesellschaften nicht innerhalb einer Frist von 2 Monaten nach Zugang dieser Anzeige Maßnahmen ergriffen haben, die geeignet sind, die Pflichtverletzung zu beheben.

(5) Die Verwertungsgesellschaften sind zur Verschwiegenheit betreffend aller aus der Durchführung dieses Vertrages bekannt werdenden Informationen und Daten bezüglich einzelner Gesamtvertragsmitglieder verpflichtet, soweit sie nicht offenkundig sind. Sie werden ihre mit der Durchführung dieses Vertrages betrauten Mitarbeiter entsprechend verpflichten sowie bei Aufnahme ihrer Tätigkeit auch dazu, personenbezogene Daten nicht unbefugt zu erheben, zu verarbeiten oder zu nutzen und werden sie regelmäßig entsprechend schulen. Die Verschwiegenheitspflicht bleibt auch nach Vertragsbeendigung bestehen. Die vorstehenden Sätze gelten nicht für Auskunftsersuchen auf gesetzlicher Grundlage, insbesondere für behördliche Auskunftsverlangen.

(6) Die Verwertungsgesellschaften versichern, dass sie beim Inkasso für die Vertragsprodukte nach § 54 Abs. 1 UrhG die Ansprüche aller in der ZPÜ verbundenen Berechtigten vertreten und dass die ZPÜ gemeinsame Empfangsstelle im Sinne des § 54 lit. h) Abs. 3 UrhG für alle Auskünfte und Meldungen in Bezug auf die Vertragsprodukte ist.

Die Verwertungsgesellschaften stellen die Gesamtvertragsmitglieder von Ansprüchen Dritter auf die Zahlung von Vergütungen für die Vertragsprodukte nach dem UrhG frei, soweit sich diese Ansprüche auf die von der Laufzeit dieses Vertrages erfassten Zeiträume beziehen. Soweit materiell- und prozessrechtlich möglich, erfolgt die Freistellung durch Übernahme der Verpflichtung im Außenverhältnis. Soweit dies nicht möglich ist, umfasst die Freistellung auch die Übernahme der für die Verteidigung gegen die geltend gemachten Ansprüche notwendigen Kosten einschließlich der Rechtsanwaltskosten nach RVG. Rechtsanwaltskosten, die über das sich nach RVG ergebende Maß hinausgehen, werden übernommen, wenn und soweit der Rechtsanwalt von der ZPÜ bestimmt und beauftragt werden kann. Die Verwertungsgesellschaften verpflichten sich ferner zur Kooperation und Bereitstellung aller erforderlichen Informationen bei der Rechtsverteidigung.

## **§ 14 Laufzeit des Vertrages**

(1) Der Gesamtvertrag wird mit Wirkung ab dem 01.01.2011 auf unbestimmte Zeit geschlossen und kann von den Verwertungsgesellschaften oder dem BCH mit einer Frist von sechs Monaten zum Ende eines Kalenderjahres gekündigt werden, frühestens jedoch zum 31.12.2016.

(2) Das Recht der Verwertungsgesellschaften und des BCH zur Kündigung dieses Vertrages aus wichtigem Grund bleibt unberührt. Eine Kündigung aus wichtigem Grund ist schriftlich mit einer Frist von einem Monat zum Ende der jeweils laufenden Abrechnungsperiode zu erklären, soweit sich nicht aus nachstehendem Unterabsatz etwas anderes ergibt. Ein wichtiger Grund liegt bei erheblichen Verletzungen dieses Vertrages vor, die nicht binnen eines Monats nach Zugang einer schriftlichen Abmahnung behoben werden. Die in § 13 Abs. 4 genannte Frist bleibt hiervon unberührt. Vertragsverletzungen durch Gesamtvertragsmitglieder berechtigen die Verwertungsgesell-

schaften nur zur Kündigung des Vertragsverhältnisses gegenüber dem entsprechenden Gesamtvertragsmitglied.

Eine Änderung der Gesetzeslage oder der europäischen oder der deutschen Rechtsprechung, die wesentlichen Regelungen dieses Vertrages entgegensteht, berechtigt die Verwertungsgesellschaften und den BCH zur Kündigung aus wichtigem Grund mit einer Frist von einem Monat zum Monatsende.

(3) Ansprüche, die auf Grundlage des Gesamtvertrages entstanden und bei Vertragsbeendigung noch nicht erfüllt sind, sind gemäß den in diesem Vertrag geregelten Bedingungen zu erfüllen. Im Fall einer außerordentlichen Vertragsbeendigung bleiben die in diesem Gesamtvertrag aufgeführten Regelungen zur Auskunftspflicht der Gesamtvertragsmitglieder bis zu drei Monaten nach Vertragsbeendigung bestehen. Erst danach können die Verwertungsgesellschaften Meldungen und Auskünfte nach den gesetzlichen Fristen (monatlich) verlangen.

(4) Soweit in diesem Vertrag den Verwertungsgesellschaften Kündigungsrechte eingeräumt sind, können diese durch ZPÜ, VG WORT und VG Bild-Kunst jeweils einzeln oder gemeinsam ausgeübt werden. Die Kündigung durch eine der vorgenannten Parteien führt zur Beendigung des Vertrages insgesamt. Eine Kündigung des BCH muss jeweils gegenüber ZPÜ, VG WORT und VG Bild-Kunst ausgesprochen werden. Jede Kündigung bedarf zu ihrer Wirksamkeit der Schriftform.

(5) Die Verwertungsgesellschaften und die Gesamtvertragsmitglieder verpflichten sich, etwaige Verfahren vor der Schiedsstelle oder den ordentlichen Gerichten wegen Ansprüchen nach den §§ 54 ff. UrhG für die Vertragsprodukte insoweit, als sie die Zeit ab dem 01. Januar 2011 betreffen, innerhalb von zwei Wochen nach Beitritt des jeweiligen Gesamtvertragsmitglieds übereinstimmend für erledigt zu erklären. Die Kosten des jeweiligen Verfahrens werden zwischen beiden Parteien geteilt, ihre eigenen Kosten trägt jede Partei selbst.

## **§ 15 Haftungsausschluss des BCH**

(1) BCH steht nicht dafür ein, dass die BCH-Mitglieder von dem in § 2 Abs. 1 dieses Gesamtvertrages bestimmten Recht zum Beitritt Gebrauch machen.

(2) BCH steht nicht dafür ein, dass die Gesamtvertragsmitglieder ihre aus diesem Gesamtvertrag resultierenden vertraglichen Verpflichtungen erfüllen.

(3) BCH ist nicht verpflichtet, Informationen der Gesamtvertragsmitglieder zu prüfen und haftet nicht für fehlerhafte Informationen durch diese.

#### **§ 16 Schlussbestimmungen**

(1) Dieser Gesamtvertrag – einschließlich seiner Anlagen – beinhaltet für die vorgesehene Vertragslaufzeit die gesamte Vereinbarung der Parteien im Hinblick auf die Vertragsprodukte.

(2) Ergänzungen oder Änderungen dieses Gesamtvertrages bedürfen der Schriftform. Das Schriftformerfordernis gilt auch für die Änderung oder Aufhebung dieser Schriftformklausel.

(3) Sollte eine Bestimmung dieses Gesamtvertrages unwirksam oder nicht durchsetzbar sein oder werden oder sollte dieser Gesamtvertrag eine Lücke aufweisen, so berührt dies die Wirksamkeit und Durchsetzbarkeit der übrigen Bestimmungen dieses Vertrages nicht.

In einem solchen Fall verpflichten sich die Parteien, eine einvernehmliche Regelung zu treffen, die dem sich aus der Gesamtheit des Vertrages ergebenden Parteiwillen wirtschaftlich am nächsten kommt.

#### **Anlage 1 "Definition Vertragsprodukte"**

## **I. Definitionen**

#### 1. **Definition** ,,PC"

Soweit nicht von den Ausnahmen gemäß Ziffer II. erfasst, wird unter einem "PC" ein stationäres (z.B. Desktop-PC, Tower-PC, Mini-PC, Micro-PC) oder tragbares (z.B. Laptop, Notebook, Subnotebook, Netbook) Single-User-System (d.h. ein solches System, das kein Multi-User-System im Sinne von Ziffer II. (2) a) 1. ist) zur elektronischen Datenverarbeitung verstanden, das über folgende Komponenten verfügt:

(1) Nicht mehr als

- a) eine Hauptplatine für stationäre Systeme (z.B. Mainboard, Motherboard, Systemboard, Systemhauptplatine), deren Format oder Formfaktor von mehreren PC-Herstellern benutzt wird (z.B. ATX, EATX, MicroATX, BTX, mini-ITX), oder
- b) eine Hauptplatine für tragbare Systeme oder
- c) ein Apple-Logicboard für stationäre und / oder tragbare Systeme,

die jeweils in ein passendes Gehäuse integriert sind;

- (2) Nicht mehr als einen Hauptprozessor (z.B. CPU: Central Processing Unit), unabhängig von der Anzahl der CPU-Kerne;
- (3) einen oder mehrere interne, nicht flüchtige, mehrfachbeschreibbare Massenspeicher (z.B. Festplatten, SSDs, Hybridfestplatten);
- (4) einen oder mehrere flüchtige Arbeitsspeicher (z.B. Random Access Memory, RAM, Hauptspeicher, Schreib-/Lesespeicher);
- (5) einen integrierten Bildschirm (z.B. Display, Monitor) oder, dort wo kein Bildschirm integriert ist, eine integrierte Standardschnittstelle (z.B. VGA, USB, DVI, Mini-DVI, HDMI, Display-Port, Mini DisplayPort, Thunderbolt-Anschluss), über die (auch) ein Bildschirm angeschlossen werden kann;
- (6) einen integrierten Mauszeiger- oder Cursor-Bewegungsmechanismus (z.B. Maus, Track-Stick, Track-Ball, Touch-Pad, Track-Pad) oder, dort wo kein Bewegungsmechanismus integriert ist,

eine integrierte Standardschnittstelle (z.B. USB, PS2, Bluetooth), über die (auch) ein solcher Bewegungsmechanismus angeschlossen werden kann;

- (7) eine integrierte, alphanumerische, physische, vollwertige Tastatur, die wenigstens über die Tastenelemente einer "QWERTZ- bzw. QWERTY-Tastaturbelegung" für lateinische Schriftzeichen oder nationalsprachigen Varianten verfügt, ohne dass es dabei auf die Reihenfolge der Tastenbelegung ankommt, oder, dort wo keine Tastatur integriert ist, eine integrierte Schnittstelle (z.B. USB, Bluetooth), über die (auch) eine solche Tastatur angeschlossen werden kann; und
- (8) eine offene Hardwarearchitektur, die den Einsatz eines vom Benutzer oder Administrator installierbaren oder deinstallierbaren Betriebssystems zulässt, welches dem Benutzer erlaubt, nach eigenen Bedürfnissen Anwendungen zu installieren oder zu deinstallieren.

#### 2. **Definition** , Kleiner mobiler PC"

Ein "kleiner mobiler PC" im Sinne dieses Vertrages ist ein PC, der über die Kriterien der Ziffer I. 1. hinaus über einen integrierten Bildschirm (z.B. Display, Monitor) mit einer sichtbaren Diagonale von bis zu 12,4 Zoll verfügt.

#### 3. **Definition ,,Professionelle Workstations"**

Professionelle Workstations sind besonders leistungsfähige Rechnersysteme für anspruchsvolle Anwendungen, die in so genannten vertikalen Märkten eingesetzt werden und bei denen mindestens zwei der folgenden Kriterien erfüllt sind:

- (1) Verwendung von speziellen, für den Einsatz in Workstations konzipierten und zertifizierten Workstation Grafikkarten (z.B. Nvidia Quadro, ATI Fire Pro 3D, ATI Fire GL);
- (2) Verwendung von speziellen, für den Einsatz in Workstations konzipierten Workstation Chipsätze;
- (3) Vorliegen einer dokumentierten unabhängigen Zertifizierung, z.B. von einem ISV (unabhängige Software Partner, z.B Catia, AutoCAD, ANSYS, Maxon, CST, Adobe, pi-VR, Roxar, Autodesk Manufacturing, Dassault Systems) oder einem vergleichbaren Zertifizierer.

#### **II. Ausnahmen**

(1) Keine PCs im Sinne dieses Vertrages sind Geräte, die über einen Bildschirm mit weniger als 8 Zoll verfügen, insbesondere Mobiltelefone / Smartphones / Musik- / Multimedia-Handys und digitale Organizer (PIM / Handheld-Computer / Palmtop-Computer). Des Weiteren sind keine PCs im Sinne dieses Vertrages E-Book-Reader, Tablets, digitale Bilderrahmen, Navigationsgeräte, Spielkonsolen, Kinder-Lern-PCs, Homeserver / Network-Attached-Storages (zur Datensicherung) und Multimedia-Player. Ob und ggf. in welcher Höhe für diese Geräte eine Vergütung geschuldet ist, ist nicht Gegenstand dieses Vertrages.

- (2) Keine PCs im Sinne dieses Vertrages sind auch:
	- a) Server:

d.h. stationäre Geräte zur elektronischen Datenverarbeitung, die anderen Computern oder anderen, über ein Computernetzwerk verbundenen Datenverarbeitungssystemen (quasi-) parallel Leistungen / Ressourcen zur Verfügung stellen bzw. die einer Vielzahl von Benutzern, die mittels Computer-Terminals angebunden sind, eine Vielzahl von Computeranwendungen (quasi-) parallel zur Nutzung bereitstellen und darüber hinaus,

- 1. die für parallele Multi-User-Betriebssysteme (z.B. Microsoft Windows Server, SUSE Linux Enterprise Server, Red Hat Enterprise Linux Server, Vmware, Solaris, AIX, HP-UX, IBM z/OS, IBM z/VM, IBM z/VSE, IBM TPF, IBM i, zLinux) durch den Hersteller des Multi-User-Betriebssystems oder durch den Hersteller des Geräts zertifiziert sind und / oder
- 2. die über einen speziellen Server- bzw. Workstation-Chipsatz verfügen und / oder
- 3. über mindestens zwei Hauptprozessoren (z.B. CPU: Central Processing Unit) verfügen und / oder
- 4. die zum Einbau in Rack-Systeme (z.B. Rack-Server, Blade-Server) bestimmt sind und / oder aufgrund ihrer Bauform, insbesondere ihres Gehäuses (z.B. eine Breite von 19 Zoll und darüber) keinen PC darstellen.

Ein Gesamtvertragsmitglied, das sich auf Zertifizierungen für andere parallele Multi-User-Betriebssysteme beruft als die in Ziffer II. (2) lit. a) genannten, ist auf Verlangen der ZPÜ verpflichtet, den Nachweis zu erbringen, dass an die Zertifizierung Anforderungen gestellt wurden, die denen der in Ziffer II. (2) lit. a) genannten Zertifizierungen entsprechen.

- b) Geräte zur elektronischen Datenverarbeitung:
	- 1. mit geschlossener Hard- und Softwarearchitektur (z.B. Thin Client Terminals, die als Ein- und Ausgabegeräte dienen, Internet-Terminals, Info-Terminals, POS Systeme, Check-In-Terminals, etc.) oder
	- 2. für den industriellen oder sonst produktiven Betrieb (z.B. Fertigung, Steuerung, Diagnose, Vermittlungsstellen, Überwachungssysteme) oder

3. bei denen durch vorinstallierte, effektive technische Maßnahmen eine Funktionsbeschränkung auf bestimmte, betrieblich notwendigen Applikationen gegeben ist, so dass die Anfertigung relevanter Vervielfältigungen i.S.d. §§ 53 Abs. 1, 2 und 3 UrhG ausgeschlossen ist (sog. CTS Closed System Technology, u.a. im medizinischen und im Banking-Bereich).

Für diese in Ziffer II. (2) genannten Produkte machen die Verwertungsgesellschaften für die Laufzeit dieses Vertrages keine Vergütungen nach § 54 UrhG geltend. Entsprechend sind darüber keine Auskünfte und Meldungen geschuldet.

#### **Anlage 2 "Muster Beitrittserklärung"**

 $Z P \ddot{U}$  Bitte immer angeben Zentralstelle für private Überspielungsrechte Rosenheimer Str. 11

An die Kundennummer:

81667 München

"Gesamtvertrag zur Regelung der urheberrechtlichen Vergütungspflicht gemäß §§ 54 ff. UrhG für PCs zwischen ZPÜ, VG Wort und VG Bild-Kunst einerseits und BCH andererseits für die Zeit ab dem 01.01.2011" (GesV)

Hier: Beitrittsformular gemäß § 2 Abs. 4 GesV

#### **I. Beitrittserklärung**

Hiermit tritt das unten bezeichnete Unternehmen dem im Betreff genannten Gesamtvertrag mit Wirkung zum \_\_\_\_\_\_\_\_\_\_\_ bei und erkennt die sich aus diesem Vertrag für Gesamtvertragsmitglieder ergebenden Verpflichtungen an.

- Der Beitritt zu diesem Gesamtvertrag erfolgt für alle PCs, die das beitretende Unternehmen importiert oder hergestellt hat und die es im Zeitraum ab dem Wirksamwerden seines Beitritts bis zum 31.12.2013 in Deutschland in den Verkehr gebracht hat oder die es ab dem 01.01.2014 in Deutschland in den Verkehr bringen wird.
- $\Box$  Der Beitritt zu diesem Gesamtvertrag erfolgt für alle PCs, die das beitretende Unternehmen importiert oder hergestellt hat und die es im Zeitraum ab dem Wirksamwerden seines Beitritts bis zum 31.12.2013 in Deutschland in den Verkehr gebracht hat oder die es ab dem 01.01.2014 in Deutschland in den Verkehr bringen wird, mit Ausnahme der nachfolgend genannten PC-Marken:
	- 1. Marke \_\_\_\_\_\_\_\_\_\_\_\_\_\_\_\_\_\_\_\_\_\_\_\_\_\_\_\_\_\_\_\_\_\_\_\_\_\_
	- 2. Marke \_\_\_\_\_\_\_\_\_\_\_\_\_\_\_\_\_\_\_\_\_\_\_\_\_\_\_\_\_\_\_\_\_\_\_\_\_\_
	- 3. usw.

#### **II. Befreiung von der Verpflichtung zur Benennung der Endabnehmer gemäß Ziffer D. II. 5.1. der Anlage 4 zum Gesamtvertrag**

 Das Gesamtvertragsmitglied verpflichtet sich, die Vergütungen gemäß § 3 Abs. 1 GesV in allen Rechnungen über PCs im Sinne der Definition gemäß Ziffer I. 1. der Anlage 1, die es

ab dem 01.01.2014 entweder direkt oder im Rahmen eines Projektgeschäfts an Behörden oder an gewerbliche Endabnehmer veräußert, gesondert auszuweisen.

## **III. Erklärung über die bis zum 31.12.2013 importierten / hergestellten PC-Marken**

Das beitretende Unternehmen erklärt, dass es diejenigen PC-Marken importiert oder hergestellt und im Zeitraum ab dem Wirksamwerden seines Beitritts bis zum 31.12.2013 in Deutschland in den Verkehr gebracht hat, die nachfolgend angekreuzt worden sind:

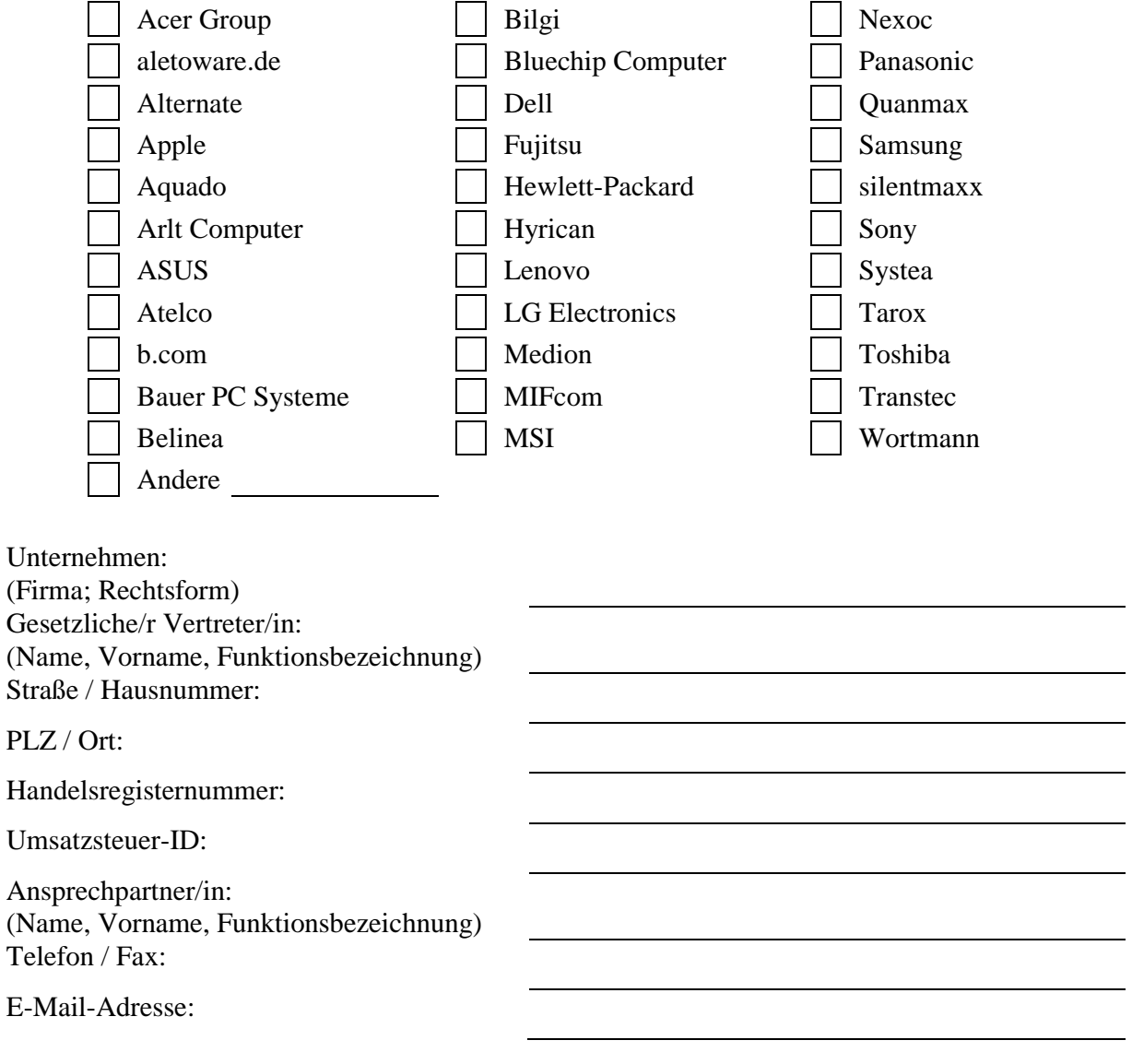

Datum, Unterschrift Firmenstempel

#### **Anlage 3 "Muster Austrittserklärung"**

Zentralstelle für private Überspielungsrechte Rosenheimer Str. 11

An die Kundennummer: \_\_\_\_\_\_\_\_\_\_\_\_ Bitte immer angeben

81667 München

"Gesamtvertrag zur Regelung der urheberrechtlichen Vergütungspflicht gemäß §§ 54 ff. UrhG für PCs zwischen ZPÜ, VG Wort und VG Bild-Kunst einerseits und BCH andererseits für die Zeit ab dem 01.01.2011" (GesV)

Hier: Austrittsformular gemäß § 2 Abs. 5 GesV

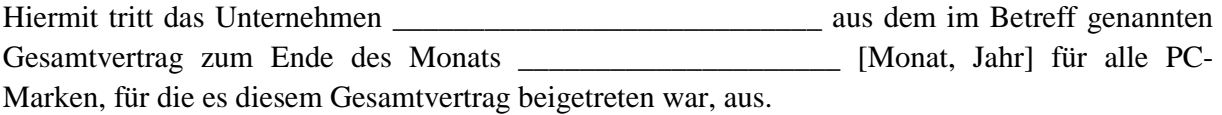

#### **oder**

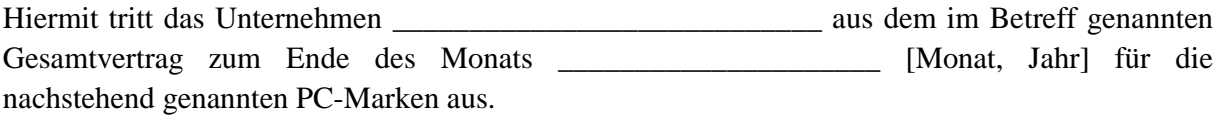

Marke \_\_\_\_\_\_\_\_\_\_\_\_\_\_\_\_\_\_\_\_\_\_\_\_\_\_\_\_\_\_\_\_\_\_\_\_\_\_\_ Marke \_\_\_\_\_\_\_\_\_\_\_\_\_\_\_\_\_\_\_\_\_\_\_\_\_\_\_\_\_\_\_\_\_\_\_\_\_\_\_

Die Geltung der Bestimmungen des Gesamtvertrages für die übrigen in der Beitrittserklärung genannten PC-Marken bleibt von diesem Austritt unberührt.

\_\_\_\_\_\_\_\_\_\_\_\_\_\_\_\_\_\_\_\_\_\_\_\_\_\_\_\_\_\_\_\_\_\_ \_\_\_\_\_\_\_\_\_\_\_\_\_\_\_\_\_\_\_\_

Datum, Unterschrift Firmenstempel

## **Anlage 4: "Regelung zur Anwendung der unterschiedlichen Vergütungssätze für Verbraucher-PCs und Business-PCs" gemäß § 4 des Gesamtvertrages**

#### **A. Vorbemerkung**

Die Vergütung für Verbraucher-PCs ist höher als die Vergütung für Business-PCs (siehe § 3 Abs. 1 lit. a) und lit. b) des Gesamtvertrages). Gegenstand der nachfolgenden Regelung ist die Umsetzung dieser unterschiedlichen Vergütungssätze für PCs, die in der Zeit vom 01.01.2011 bis 31.12.2013 veräußert oder in sonstiger Weise in den Verkehr gebracht wurden (unten C.) und für PCs, die in der Zeit ab dem 01.01.2014 veräußert oder in sonstiger Weise in den Verkehr gebracht werden (unten D.).

#### **B. Definitionen**

#### **1. PC**

PCs im Sinne dieser Regelung sind nur PCs im Sinne der Definition gemäß Ziffer I.1. der Anlage 1 des Gesamtvertrages.

#### **2. Behörden**

Behörden im Sinne dieser Regelung sind Behörden im Sinne von § 1 Abs. 4 VwVfG und juristische Personen des öffentlichen Rechts, die PCs für eigene Zwecke und nicht zu dem Zweck erwerben, sie weiter zu veräußern oder in sonstiger Weise in den Verkehr zu bringen. Dieser Erwerbszweck muss nicht nachgewiesen werden und wird vermutet. Die ZPÜ ist berechtigt, diese Vermutung zu widerlegen.

#### **3. Gewerbliche Endabnehmer**

Gewerbliche Endabnehmer im Sinne dieser Regelung sind

- a) juristische Personen des privaten Rechts und rechtsfähige Personengesellschaften im Sinne von § 14 Abs. 2 BGB sowie
- b) natürliche Personen, die Unternehmer im Sinne von § 2 Abs. 1 UStG sind, denen durch das Bundeszentralamt für Steuern eine Umsatzsteuer-Identifikationsnummer (nachfolgend USt-ID) erteilt wurde

und die PCs für eigene unternehmensbezogene Zwecke und nicht zu dem Zweck erwerben, sie weiter zu veräußern oder in sonstiger Weise in den Verkehr zu bringen.

Als gewerbliche Endabnehmer gelten auch Konzernunternehmen, die PCs für andere Unternehmen des Konzerns zentral erwerben sowie Unternehmen, die PCs Dritten auf der Grundlage von Verträgen (z.B. Leasing, IT-Überlassung) zur Nutzung überlassen.

## **4. Projektgeschäft**

Als Projektgeschäft im Sinne dieser Regelung gilt jede Veräußerung von PCs durch ein Gesamtvertragsmitglied an einen Händler, wenn diese PCs durch diesen oder einen weiteren Händler an eine Behörde oder einen gewerblichen Endabnehmer veräußert werden sollen, die / der dem Gesamtvertragsmitglied vor der Veräußerung an die Behörde oder an den gewerblichen Endabnehmer namentlich bekannt ist oder wird, und wenn das Gesamtvertragsmitglied mit einem der beteiligten Händler für diesen Fall eine Projektvereinbarung (auch formlos durch Austausch von Emails) trifft oder getroffen hat.

## **C. Regelung für PCs gemäß Ziffer I.1. der Anlage 1, die in der Zeit vom 01.01.2011 bis 31.12.2013 in Deutschland veräußert oder in sonstiger Weise in den Verkehr gebracht wurden**

In den Auskünften gemäß § 10 des Gesamtvertrages für die Zeit vom 01.01.2011 bis zum 31.12.2013 können nur solche PCs gemäß Ziffer I.1. der Anlage 1 als Business-PC im Sinne von § 3 Abs. 1 lit. b) des Gesamtvertrages angegeben werden, die entweder nach Maßgabe von Ziffer C.I. oder von Ziffer C.II. als Business-PC gelten. Die Regelung zur Auskunftserteilung in § 10 des Gesamtvertrages bleibt im Übrigen unberührt.

## **I. Nachweis der Anzahl der Business-PCs auf der Grundlage von IDC-Daten**

- 1. Die Firma International Data Corporation **(**IDC) hat für den Zeitraum vom 01.01.2011 bis 31.12.2013 für die in der Anlage 10 genannten PC-Marken ("IDC-gelistete PC-Marken") und für alle sonstigen PC-Marken ("nicht IDC-gelistete PC-Marken") ermittelt, welcher Anteil der von diesen jeweils insgesamt in Deutschland in den Verkehr gebrachten Stückzahl auf Business-PCs entfällt. Für die nicht IDC-gelisteten PC-Marken hat IDC das Ergebnis in dem Wert für die Gruppe "Others" zusammengefasst. Diese Daten werden von IDC in der in **Anlage 11** dargestellten Spezifikation zur Verfügung gestellt ("IDC-Daten"). Maßgebend sind für die Jahre 2011 und 2012 die Daten, die IDC der ZPÜ am 19.06.2013 mitgeteilt hat, und für das Jahr 2013 die Daten, die IDC am 24.02.2014 an die ZPÜ übersenden wird. Bei der Ermittlung durch IDC werden (insoweit abweichend von der PC-Definition in Ziffer I.2 der Anlage 1) solche PCs, die über die Kriterien der Ziffer I. 1. der Anlage 1 hinaus über einen integrierten Bildschirm (z.B. Display, Monitor) mit einer sichtbaren Diagonale von bis zu 12,9 Zoll verfügen, als kleiner mobiler PC eingeordnet.
- 2. Für IDC-gelistete PC-Marken gemäß Anlage 10 ermitteln die Gesamtvertragsmitglieder die Anzahl der PCs im Sinne der Definition gemäß Ziffer I.1. der Anlage 1, die als Business-PCs gelten, auf der Grundlage der IDC-Daten. Für nicht IDC-gelistete PC-Marken können die Ge-

samtvertragsmitglieder diese Ermittlung sowohl auf der Grundlage der IDC-Daten nach der Gruppe "Others" als auch gemäß der Regelung in Ziffer C.II. vornehmen. Bei der Ermittlung ist wie folgt vorzugehen:

- 2.1. Die Gesamtvertragsmitglieder teilen der ZPÜ in ihrer Beitrittserklärung gemäß § 2 Abs. 4 des Gesamtvertrages mit, welche PC-Marken, die sie importiert oder hergestellt haben, sie im Zeitraum vom 01.01.2011 bis 31.12.2013 in Deutschland in den Verkehr gebracht haben. Die ZPÜ übersendet den Gesamtvertragsmitgliedern die IDC-Daten für die Jahre 2011 und 2012 für diese PC-Marken bzw. für die Gruppe "Others" innerhalb von 14 Tagen nach Eingang der Beitrittserklärung und die entsprechenden IDC-Daten für das Jahr 2013 innerhalb von 14 Tagen nach dem 24.02.2014.
- 2.2. Die Gesamtvertragsmitglieder ermitteln für die jeweilige PC-Marke gesondert für die einzelnen Kalenderjahre die Gesamtmenge der von ihnen gemäß § 54 UrhG zu vergütenden PCs im Sinne der Definition gemäß Ziffer I.1. der Anlage 1.
- 2.3. Die Gesamtvertragsmitglieder geben in ihren Auskünften gemäß § 10 des Gesamtvertrages für die jeweilige PC-Marke jeweils den von IDC ermittelten Anteil der Business-PCs in Prozent mit fünf Nachkommastellen an der gemäß Ziffer C.I.2.2. ermittelten Gesamtmenge als Business-PCs an. Für nicht-gelistete PC-Marken kann der für die Gruppe "Others" ermittelte Wert angegeben werden. Bezüglich der jeweiligen PC-Marke gelten alle übrigen PCs im Sinne der Definition gemäß Ziffer I.1. der Anlage 1 des jeweiligen Gesamtvertragsmitglieds als Verbraucher-PCs.

## **II. Alternativer Nachweis der Anzahl der Business-PCs bei Marken, die von IDC in der**  Gruppe "Others" zusammengefasst werden ("nicht IDC-gelistete PC-Marken")

- 1. Bei nicht IDC-gelisteten PC-Marken können die Gesamtvertragsmitglieder alternativ zur Vorgehensweise gemäß Ziffer C.I solche PCs im Sinne der Definition gemäß Ziffer I.1. der Anlage 1 als Business-PCs angeben, die die Gesamtvertragsmitglieder im Zeitraum vom 01.01.2011 bis 31.12.2013 nachweislich direkt an Behörden oder an gewerbliche Endabnehmer oder nachweislich indirekt über einen Händler im Rahmen eines Projektgeschäfts an Behörden oder an gewerbliche Endabnehmer veräußert haben. PCs im Sinne der Definition gemäß Ziffer I.1. der Anlage 1, für die die Gesamtvertragsmitglieder keinen solchen Nachweis erbringen, gelten als Verbraucher-PCs.
- 2. Gesamtvertragsmitglieder, für die sich für den Zeitraum vom 01.01.2011 bis 31.12.2013 ein Nettovergütungsbetrag für alle Vertragsprodukte von insgesamt weniger als EUR 25.000 ergibt, erbringen den Nachweis gemäß Ziffer C.II.1. wie folgt:
- 2.1. Das Gesamtvertragsmitglied teilt der ZPÜ für jede Rechnung über Verkäufe von PCs, die es in seiner Auskunft für den Zeitraum vom 01.01.2011 bis 31.12.2013 als Business-PCs angegeben hat, die folgenden Daten mit:
	- Rechnungsnummer und Rechnungsdatum;
- Art und Stückzahl der von der Rechnung umfassten Business-PCs;
- Angabe, ob es sich um ein Direkt- oder ein Projektgeschäft gehandelt hat;
- Firmierung und Anschrift des Endabnehmers (auch bei Vorliegen eines Projektgeschäfts);
- USt-ID des Endabnehmers (nur bei natürlichen Personen);
- Firmierung und Anschrift des Vertragspartners (nur bei Vorliegen eines Projektgeschäfts).
- 2.2. Die Mitteilung der Daten erfolgt in elektronischer Form in den Formaten "xls", "xlsx", "csv" ", "ods", ",txt", ",xml", ",odt" oder ",mdb".
- 2.3. Die Mitteilung der Daten erfolgt zusammen mit der Erteilung der Auskünfte gemäß § 10 Abs. 1 des Gesamtvertrages innerhalb der für diese geltenden Fristen. Bei Nichteinhaltung dieser Fristen gilt der Nachweis nach dieser Regelung als nicht erbracht und es ist die ZPÜ berechtigt, die Anzahl der Business-PCs nach den IDC-Daten für die Gruppe "Others" zu bestimmen und die sich auf dieser Grundlage ergebende Vergütung zu verlangen.
- 2.4. Das Gesamtvertragsmitglied ist verpflichtet, der ZPÜ auf Verlangen folgende Unterlagen zur Verfügung zu stellen:
	- Kopie der Rechnung;
	- Nachweis des Vorliegens einer USt-ID des gewerblichen Endabnehmers im Zeitpunkt der Veräußerung (nur bei natürlichen Personen). Der Nachweis kann auch durch Vorlage von Schreiben des Endabnehmers, auf denen die USt-ID angegeben ist, erfolgen.
- 2.5. Weist die ZPÜ nach, dass das Gesamtvertragsmitglied unrichtige Angaben gemacht hat, so erfolgt eine Nachberechnung und es entfällt für die zu Unrecht als Business-PCs angegebenen PCs der Gesamtvertragsnachlass. Beträgt die Anzahl der PCs, die zu Unrecht als Business-PCs angegeben wurden, mehr als 10% der in der Auskunft gemäß § 10 Abs. 1 des Gesamtvertrages für ein Kalenderjahr insgesamt als Business-PCs angegebenen PCs, so entfällt der Gesamtvertragsnachlass für Business-PCs für das betreffende Kalenderjahr insgesamt.
- 2.6. Das Gesamtvertragsmitglied kann den Nachweis auch gemäß der Regelung zu Ziffer C.II.3. oder Ziffer C.II.4. erbringen.
- 3. Gesamtvertragsmitglieder, für die sich für den Zeitraum vom 01.01.2011 bis 31.12.2013 ein Nettovergütungsbetrag für alle Vertragsprodukte von insgesamt mehr als EUR 25.000, jedoch weniger als EUR 200.000 ergibt, erbringen den Nachweis gemäß Ziffer C.II.1. durch Prüfung und Bescheinigung eines Steuerberaters nach Maßgabe folgender Regelung:
- 3.1. Grundlage der Prüfung sind alle Rechnungen, die das Gesamtvertragsmitglied über Verkäufe derjenigen PCs gestellt hat, die es in seinen Auskünften für den Zeitraum vom 01.01.2011 bis 31.12.2013 an die ZPÜ als Business-PCs angibt sowie alle im Zusammenhang mit den zugrunde liegenden Verkäufen geschlossenen Projektvereinbarungen.
- 3.2. Es wird auf der Grundlage einer gemäß Ziffer C.II.3.4. gebildeten Stichprobe von Rechnungen geprüft,
	- a) dass bei der Ermittlung der Anzahl der Business-PCs nur PCs im Sinne der Ziffer I.1. der Anlage 1 zum Gesamtvertrag berücksichtigt worden sind;
	- b) im Falle der Veräußerung von PCs an gewerbliche Endabnehmer zusätzlich zu a), dass keine Anhaltspunkte dafür bestanden, dass der Gegenstand des Unternehmens des Erwerbers die Weiterveräußerung von PCs umfasst hat;
	- c) im Falle der Veräußerung von PCs an natürliche Personen zusätzlich zu lit. a) und lit. b), dass diesen im Zeitpunkt der Veräußerung eine USt-ID erteilt war;
	- d) im Falle der Veräußerung von PCs an ein anderes Unternehmen als den Endabnehmer zusätzlich zu a), dass die Veräußerung auf der Grundlage eines Projektgeschäfts erfolgt ist, dass es sich beim Endabnehmer um eine Behörde oder um einen gewerblichen Endabnehmer gehandelt hat und dass keine Anhaltspunkte dafür bestanden, dass der Gegenstand des Unternehmens des Endabnehmers die Weiterveräußerung von PCs umfasst hat.
- 3.3. Es ist in der Bescheinigung anzugeben, wie bei der Prüfung des Gegenstandes des Unternehmens des Erwerbers gemäß Ziffer C.II.3.2. lit. b) bzw. des Endabnehmers gemäß Ziffer C.II.3.2. lit. d) vorgegangen worden ist. Diese Prüfung kann durch Einsicht in das Handelsregister erfolgen oder in anderer Weise, wenn diese Vorgehensweise eine Prüfung der vorgenannten Angabe schlüssig ermöglicht. Die ZPÜ kann eine Bescheinigung zurückweisen, die diesen Vorgaben nicht entspricht. Wird eine Bescheinigung von der ZPÜ zurückgewiesen, so hat das Gesamtvertragsmitglied die Möglichkeit, innerhalb einer weiteren Frist von zwei Monaten die Bescheinigung erneut abzugeben. Entspricht auch diese Bescheinigung nicht den Vorgaben, so ist die ZPÜ berechtigt, die Anzahl der Business-PCs gemäß den IDC-Daten für die Gruppe "Others" zu bestimmen und die sich auf dieser Grundlage ergebende Vergütung zu verlangen.
- 3.4. Die Stichprobe der zu prüfenden Rechnungen gemäß Ziffer C.II. 3.2. besteht jeweils für die Jahre 2011, 2012 und 2013 mindestens aus den stückzahlmäßig zehn größten Rechnungen sowie aus mindestens 15 weiteren vom Prüfer nach dem Zufallsprinzip ausgewählten Rechnungen für PCs.
- 3.5. Die Bescheinigung ist zusammen mit der Bescheinigung gemäß § 10 Abs. 11 des Gesamtvertrages vorzulegen. Bei Nichteinhaltung der für die Vorlage geltenden Fristen gilt der Nachweis nach dieser Regelung als nicht erbracht und es ist die ZPÜ berechtigt, die Anzahl der Business-PCs gemäß den IDC-Daten für die Gruppe "Others" zu bestimmen und die sich auf dieser Grundlage ergebende Vergütung zu verlangen.
- 3.6. Bezüglich des Rechts der ZPÜ zur Überprüfung der Bescheinigung gilt § 8 Abs. 5 des Gesamtvertrages entsprechend.
- 3.7. Die Bescheinigung kann auch durch einen Wirtschaftsprüfer erteilt werden.
- 4. Gesamtvertragsmitglieder, für die sich für den Zeitraum vom 01.01.2011 bis 31.12.2013 ein Nettovergütungsbetrag für alle Vertragsprodukte von insgesamt mehr als EUR 200.000 ergibt, erbringen den Nachweis gemäß Ziffer C.II.1. nach der Regelung in Ziffer C.II. 3. mit der Maßgabe, dass die Bescheinigung eines Wirtschaftsprüfers erforderlich ist. Die Stichprobe der zu prüfenden Rechnungen gemäß Ziffer C.II.3.2. besteht in diesem Fall jeweils für die Jahre 2011, 2012 und 2013 mindestens aus den stückzahlmäßig zehn größten Rechnungen sowie aus weiteren vom Prüfer nach dem Zufallsprinzip ausgewählten Rechnungen für PCs. Die Mindestanzahl dieser weiteren Rechnungen wird in Abhängigkeit zu der von dem Gesamtvertragsmitglied im jeweiligen Kalenderjahr zu vergütenden Anzahl von Business-PCs wie folgt ermittelt:

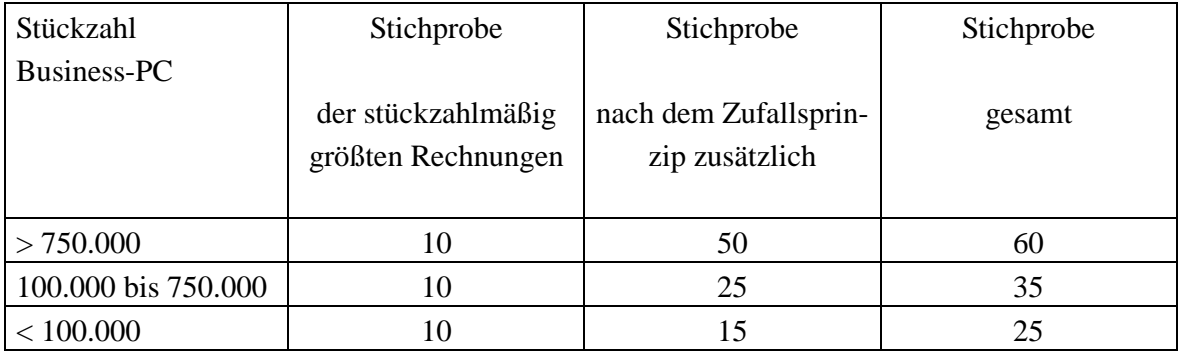

**D. Regelung für PCs gemäß Ziffer I.1. der Anlage 1, die in der Zeit ab dem 01.01.2014 in Deutschland veräußert oder in sonstiger Weise in den Verkehr gebracht werden**

## **I. Verkauf von PCs mit Business-PC-Vergütung an Behörden und an gewerbliche Endabnehmer und im Rahmen von Projektgeschäften an Händler**

Die Gesamtvertragsmitglieder haben nach Maßgabe der folgenden Regelung die Möglichkeit, PCs an Behörden und gewerbliche Endabnehmer oder im Rahmen eines Projektgeschäfts an Händler zu einem Preis zu veräußern, der die Vergütung gemäß § 54 UrhG für Business-PCs enthält:

- 1. Die Gesamtvertragsmitglieder sind bei der Veräußerung von PCs an Behörden und gewerbliche Endabnehmer verpflichtet, die vollständige Bezeichnung und Anschrift der Behörde bzw. die vollständige Firma, Anschrift und USt-ID der gewerblichen Endabnehmer zu dokumentieren.
- 2. Die Gesamtvertragsmitglieder sind bei der Veräußerung von PCs im Rahmen eines Projektgeschäfts an Händler verpflichtet, die vollständige Firma und Anschrift ihres Vertragspartners sowie des gewerblichen Endabnehmers zu dokumentieren.
- 3. Die Gesamtvertragsmitglieder sind bei der Veräußerung von PCs an gewerbliche Endabnehmer verpflichtet, diese eine Erklärung über den Verwendungszweck abgeben zu lassen.
- 3.1. Die Erklärung muss einen der folgenden Wortlaute haben:

"*Der gewerbliche Endabnehmer erklärt, dass die von ihm erworbenen PCs im Rahmen seines Unternehmens eingesetzt und nicht zum Zwecke der Weiterveräußerung oder des sonstigen Inverkehrbringens erworben werden."* 

Ist der gewerbliche Endabnehmer ein Konzernunternehmen, das PCs für andere Unternehmen des Konzerns zentral einkauft, so ist folgende Erklärung abzugeben:

"*Der gewerbliche Endabnehmer erklärt, dass er ein Unternehmen des \_\_\_\_\_\_\_\_ -Konzerns ist und dass die von ihm erworbenen PCs im Rahmen des Konzerns eingesetzt und nicht zum Zwecke der Weiterveräußerung oder des sonstigen Inverkehrbringens außerhalb des Konzerns erworben werden."* 

Ist der gewerbliche Endabnehmer ein Unternehmen, das PCs Dritten auf der Grundlage von Verträgen (z.B. Leasing, IT-Überlassung) zur Nutzung überlässt, so ist folgende Erklärung abzugeben:

"*Der gewerbliche Endabnehmer erklärt, dass die von ihm erworbenen PCs von ihm auf der Grundlage von Verträgen Dritten zur Nutzung im Rahmen ihres Unternehmens überlassen werden."* 

- 3.2. Die Erklärung ist grundsätzlich schriftlich abzugeben. Sie kann jedoch auch in E-Mails, im Rahmen von telefonisch abgewickelten Verkäufen durch Vorlesen und Bestätigung der Erklärungen oder im Rahmen von online abgewickelten Käufen durch Ankreuzen vorformulierter Texte abgegeben werden. Das Gesamtvertragsmitglied hat in diesen Fällen in geeigneter Weise zu dokumentieren, dass und welche der vorgenannten Erklärungen abgegeben wurde. Das Gesamtvertragsmitglied ist verpflichtet, der ZPÜ auf Anfrage schriftlich zu erläutern, wie diese Dokumentation erfolgt.
- 3.3. Hat ein gewerblicher Endabnehmer die Erklärung ein erstes Mal abgegeben, so ist bei weiteren Verkäufen von Business-PCs an diesen Endabnehmer die Abgabe einer erneuten Erklärung nicht erforderlich.

#### **II. Auskunftserteilung und Nachweis durch die Gesamtvertragsmitglieder**

1. Im Rahmen der Erteilung der Auskünfte gemäß § 8 des Gesamtvertrages für die Zeit ab dem 01.01.2014 gelten als Business-PC im Sinne von § 3 Abs. 1 lit. b des Gesamtvertrages nur PCs im Sinne der Definition gemäß Ziffer I.1. der Anlage 1, die das Gesamtvertragsmitglied nachweislich direkt an Behörden oder an gewerbliche Endabnehmer oder nachweislich indirekt über einen Händler im Rahmen eines Projektgeschäfts an Behörden oder an gewerbliche Endabnehmer veräußert hat. Alle übrigen PCs im Sinne der Definition gemäß Ziffer I.1. der Anlage 1 des jeweiligen Gesamtvertragsmitglieds gelten als Verbraucher-PCs. Die Regelung zur Auskunftserteilung in § 8 des Gesamtvertrages bleibt im Übrigen unberührt.

- 2. Gesamtvertragsmitglieder, für die sich für ein Kalenderjahr ein Nettovergütungsbetrag für alle Vertragsprodukte von insgesamt weniger als EUR 25.000 ergibt, erbringen den Nachweis gemäß Ziffer D.II.1. wie folgt:
- 2.1. Das Gesamtvertragsmitglied teilt der ZPÜ für jede Rechnung über Verkäufe von PCs, die es in seiner Auskunft für das jeweilige Kalenderjahr als Business-PCs angegeben hat, die folgenden Daten mit:
	- Rechnungsnummer und Rechnungsdatum;
	- Art und Stückzahl der von der Rechnung umfassten Business-PCs;
	- Angabe, ob es sich um ein Direkt- oder ein Projektgeschäft gehandelt hat;
	- Firmierung und Anschrift des Endabnehmers (auch bei Vorliegen eines Projektgeschäfts) einschließlich der USt-ID (nur bei gewerblichen Endabnehmern);
	- Firmierung und Anschrift des Vertragspartners einschließlich der USt-ID (nur bei Vorliegen eines Projektgeschäfts).
- 2.2. Die Mitteilung der Daten erfolgt in elektronischer Form in den Formaten "xls", "xlsx", "csv" ", "ods", ",txt", ", "xml", ", "odt" oder ", "mdb".
- 2.3. Die Mitteilung der Daten erfolgt zusammen mit der Erteilung der Auskünfte gemäß § 8 Abs. 1 des Gesamtvertrages innerhalb der für diese geltenden Fristen. Bei Nichteinhaltung dieser Fristen erfolgt eine schriftliche Mahnung der ZPÜ, in der für die Übermittlung der Daten eine letzte Frist von vier Wochen gesetzt wird. Werden auch nach Ablauf dieser Frist keine Daten übermittelt, so gelten alle im jeweiligen Kalenderjahr von dem jeweiligen Gesamtvertragsmitglied zu vergütenden PCs im Sinne der Definition gemäß Ziffer I.1. der Anlage 1 als Verbraucher-PCs und es entfällt für das betreffende Kalenderjahr der Gesamtvertragsnachlass.
- 2.4. Das Gesamtvertragsmitglied ist verpflichtet, der ZPÜ auf Verlangen folgende Unterlagen zur Verfügung zu stellen:
	- Kopie der Rechnung;
	- Nachweis des Vorliegens einer USt-ID des gewerblichen Endabnehmers im Zeitpunkt der Veräußerung (nur bei natürlichen Personen). Der Nachweis kann auch durch Vorlage von Schreiben des Endabnehmers, auf denen die USt-ID angegeben ist, erfolgen;
	- Erklärung über den Verwendungszweck, soweit schriftlich abgegeben, anderenfalls Bestätigung, dass die Erklärung per E-Mail, telefonisch oder online abgegeben wurde.
- 2.5. Weist die ZPÜ nach, dass das Gesamtvertragsmitglied unrichtige Angaben gemacht hat, so erfolgt eine Nachberechnung und es entfällt für die zu Unrecht als Business-PC angegebenen PCs der Gesamtvertragsnachlass. Beträgt die Anzahl der PCs, die zu Unrecht als Business-PCs angegeben wurden, mehr als 10% der in der Auskunft gemäß § 8 Abs. 1 des Gesamtver-

trages für ein Kalenderjahr insgesamt als Business-PCs angegebenen PCs, so entfällt der Gesamtvertragsnachlass für Business-PCs für das betreffende Kalenderjahr insgesamt.

- 2.6. Das Gesamtvertragsmitglied kann den Nachweis auch gemäß der Regelung zu Ziffer D.II.3. oder Ziffer D.II.4. erbringen.
- 3. Gesamtvertragsmitglieder, für die sich für ein Kalenderjahr ein Nettovergütungsbetrag für alle Vertragsprodukte von insgesamt mehr als EUR 25.000, jedoch weniger als EUR 200.000 ergibt, erbringen den Nachweis gemäß Ziffer D.II.1. durch Prüfung und Bescheinigung eines Steuerberaters nach Maßgabe folgender Regelung:
- 3.1. Grundlage der Prüfung sind alle Rechnungen, die das Gesamtvertragsmitglied über Verkäufe derjenigen PCs gestellt hat, die es in seinen Auskünften für das Kalenderjahr an die ZPÜ als Business-PCs angibt sowie alle im Zusammenhang mit den zugrunde liegenden Verkäufen geschlossenen Projektvereinbarungen.
- 3.2. Es wird auf der Grundlage einer gemäß Ziffer D.II.3.4. gebildeten Stichprobe von Rechnungen geprüft,
	- a) dass bei der Ermittlung der Anzahl der Business-PCs nur PCs im Sinne der Ziffer I.1. der Anlage 1 zum Gesamtvertrag berücksichtigt worden sind;
	- b) im Falle der Veräußerung von PCs an gewerbliche Endabnehmer zusätzlich zu lit. a), dass der Erwerber die Erklärung über den Verwendungszweck gemäß Ziffer D.I.3 abgegeben hat und dass keine Anhaltspunkte dafür bestanden, dass der Gegenstand des Unternehmens des Erwerbers die Weiterveräußerung von PCs umfasst hat;
	- c) im Falle der Veräußerung von PCs an natürliche Personen zusätzlich zu lit. a) und lit. b), dass diesen im Zeitpunkt der Veräußerung eine USt-ID erteilt war;
	- d) im Falle der Veräußerung von PCs an ein anderes Unternehmen als den Endabnehmer zusätzlich zu a), dass die Veräußerung auf der Grundlage eines Projektgeschäfts erfolgt ist, dass es sich beim Endabnehmer um eine Behörde oder um einen gewerblichen Endabnehmer gehandelt hat und dass keine Anhaltspunkte dafür bestanden, dass der Gegenstand des Unternehmens des Endabnehmers die Weiterveräußerung von PCs umfasst hat.
- 3.3. Es ist in der Bescheinigung anzugeben, wie bei der Prüfung des Gegenstandes des Unternehmens des Erwerbers gemäß Ziffer D.II.3.2. lit. b) bzw. des Endabnehmers gemäß Ziffer D.II.3.2. lit. d) vorgegangen worden ist. Diese Prüfung kann durch Einsicht in das Handelsregister erfolgen oder in anderer Weise, wenn diese Vorgehensweise eine Prüfung der vorgenannten Angabe schlüssig ermöglicht. Die ZPÜ kann eine Bescheinigung zurückweisen, die diesen Vorgaben nicht entspricht. Wird eine Bescheinigung von der ZPÜ zurückgewiesen, so hat das Gesamtvertragsmitglied die Möglichkeit, innerhalb einer weiteren Frist von zwei

Monaten die Bescheinigung erneut abzugeben. Wird die Bescheinigung erneut zurückgewiesen, so gilt die Bescheinigung als nicht erbracht.

- 3.4. Die Stichprobe der zu prüfenden Rechnungen gemäß Ziffer D.II.3.2. besteht für jedes Kalenderjahr mindestens aus den stückzahlmäßig zehn größten Rechnungen sowie aus mindestens 15 weiteren vom Prüfer nach dem Zufallsprinzip ausgewählten Rechnungen für PCs.
- 3.5. Die Bescheinigung ist für jedes Kalenderjahr zusammen mit den Auskünften gemäß § 8 Abs. 1 des Gesamtvertrages für das jeweils erste Halbjahr des Folgejahres vorzulegen. Bei Nichteinhaltung dieser Fristen erfolgt eine schriftliche Mahnung der ZPÜ, in der zur Vorlage der Bescheinigung eine Frist von vier Wochen gesetzt wird. Wird auch nach Ablauf dieser Frist keine Bescheinigung vorgelegt, so gelten alle im jeweiligen Kalenderjahr von dem jeweiligen Gesamtvertragsmitglied zu vergütenden PCs im Sinne der Definition gemäß Ziffer I.1. der Anlage 1 als Verbraucher-PCs.
- 3.6. Bezüglich des Rechts der ZPÜ zur Überprüfung der Bescheinigung gilt die Regelung in § 8 Abs. 5 des Gesamtvertrages entsprechend.
- 3.7. Die Bescheinigung kann auch durch einen Wirtschaftsprüfer erteilt werden.
- 4. Gesamtvertragsmitglieder, für die sich für ein Kalenderjahr ein Nettovergütungsbetrag für alle Vertragsprodukte von insgesamt mehr als EUR 200.000 ergibt, erbringen den Nachweis gemäß Ziffer D.II.1. nach der Regelung in Ziffer D.II.3. mit der Maßgabe, dass die Bescheinigung eines Wirtschaftsprüfers erforderlich ist. Die Stichprobe der zu prüfenden Rechnungen gemäß Ziffer D.II.3.2. besteht in diesem Fall für das jeweilige Kalenderjahr mindestens aus den stückzahlmäßig zehn größten Rechnungen sowie aus weiteren vom Prüfer nach dem Zufallsprinzip ausgewählten Rechnungen für PCs. Die Mindestanzahl dieser weiteren Rechnungen wird in Abhängigkeit zu der von dem Gesamtvertragsmitglied im jeweiligen Kalenderjahr zu vergütenden Anzahl von Business-PCs wie folgt ermittelt:

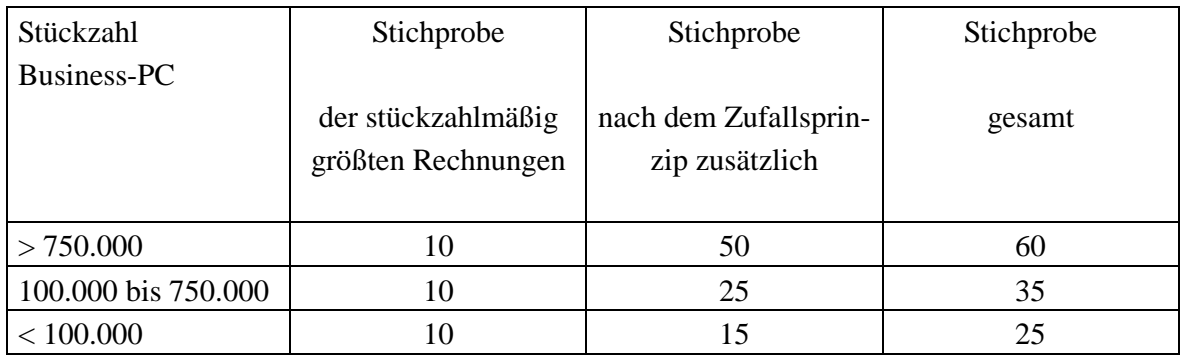

- 5. Die Gesamtvertragsmitglieder benennen der ZPÜ die Endabnehmer der Business-PCs nach Maßgabe folgender Regelung:
- 5.1. Zu benennen sind für jeden Kalendermonat alle Behörden unter Angabe ihrer vollständigen Bezeichnung und Anschrift sowie alle gewerblichen Endabnehmer unter Angabe ihrer voll-

ständigen Firma, Anschrift und USt-ID, an die das jeweilige Gesamtvertragsmitglied PCs entweder direkt oder im Rahmen eines Projektgeschäfts zu einem Preis veräußert hat, der die Vergütung gemäß § 54 UrhG für Business-PCs enthält. Sind in einem Kalendermonate keine Veräußerungen erfolgt, so ist auch dies mitzuteilen ("Nullmeldung"). Die vorgenannten Verpflichtungen gelten nicht für Gesamtvertragsmitglieder, die sich in ihrer Beitrittserklärung gemäß § 2 Abs. 4 des Gesamtvertrages verpflichtet haben, die Vergütungen gemäß § 3 Abs. 2 des Gesamtvertrages in allen Rechnungen über PCs im Sinne der Definition gemäß Ziffer I.1. der Anlage 1, die sie entweder direkt oder im Rahmen eines Projektgeschäfts an Behörden oder an gewerbliche Endabnehmer veräußert haben, gesondert auszuweisen.

- 5.2. Die Benennung erfolgt an die ZPÜ an jedem 15. Tag eines Monats für den jeweils vorangegangenen Kalendermonat durch elektronische Mitteilung in den Formaten "xls", "xlsx", "csv" "ods", "txt", "xml", "odt" oder "mdb". Davon abweichend kann die Benennung für die Monate Januar bis Juni 2014 bis zum 15. Juli 2014 erfolgen.
- 5.3. Erfolgt die Benennung unvollständig oder in sonstiger Weise fehlerhaft und kommt es dadurch zu ungerechtfertigten Rückerstattungen der ZPÜ an Endabnehmer, so ist das Gesamtvertragsmitglied gegenüber der ZPÜ zum Ausgleich des dadurch entstandenen Schadens verpflichtet.
- 5.4. Bestehen Anhaltspunkte dafür, dass ein gewerblicher Endabnehmer in der Erklärung über den Verwendungszweck (gemäß Ziffer D.I.3.) oder bezüglich des Vorliegens einer USt-ID unrichtige Angaben gemacht hat, dann sind die Gesamtvertragsmitglieder, bei denen dieser Endabnehmer Business-PCs erworben hat, auf Verlangen der ZPÜ verpflichtet, an der Aufklärung des Sachverhalts mitzuwirken.
- 5.5. Sind die Voraussetzungen gemäß Ziffer D.II. erfüllt, so haften die Gesamtvertragsmitglieder nicht für die Richtigkeit der Erklärungen der gewerblichen Endabnehmer gemäß Ziffer D.I.3. Nachzahlungsansprüche der ZPÜ bestehen nur gegenüber dem gewerblichen Endabnehmer.
- **III. Rückerstattung der Differenz zwischen den Vergütungen gemäß § 54 UrhG für Verbraucher-PCs und Business-PCs an Behörden und gewerbliche Endabnehmer ab dem 01. Januar 2014**

#### **1. Anspruch auf Rückerstattung**

Behörden und gewerbliche Endabnehmer, die ab dem 01. Januar 2014 PCs im Inland zu einem Preis erwerben, der die Vergütung gemäß § 54 UrhG für Verbraucher-PCs enthält, haben nach Maßgabe der nachfolgenden Regelungen einen Anspruch gegenüber den Verwertungsgesellschaften auf Rückerstattung der Differenz zwischen der Vergütung gemäß § 3 Abs. 1 lit. a des Gesamtvertrages für Verbraucher-PCs und der Vergütung gemäß § 3 Abs. 1 lit. b des Gesamtvertrages für Business-PCs.

## **2. Verfahren der Rückerstattung**

## **2.1. Antrag**

Die Rückerstattung erfolgt auf Antrag an die ZPÜ. Der Antrag kann schriftlich oder elektronisch gestellt werden und muss folgende Angaben enthalten:

- Firma, Anschrift, USt-ID, Bankverbindung des Antragstellers und Name der für den Antragsteller handelnden Person;
- Firma, Anschrift, USt-ID des Verkäufers;
- Stückzahl der verkauften PCs;
- Datum und Nummer der Rechnung über den Erwerb der PCs.

Ein Muster des Antrags wird auf der Website der ZPÜ zum Download bereitgestellt.

## **2.2. Nachweis des Vorliegens eines Business-PCs**

#### **a) Rechnung über den Kauf der PCs**

Dem Antrag ist die Kopie der Rechnung über den Kauf der PCs beizufügen, die den Antragsteller eindeutig als Käufer ausweisen muss.

Die Rechnung muss von einem Verkäufer mit Sitz im Inland ausgestellt sein und muss eindeutig erkennen lassen, dass PCs im Sinne der Definition gemäß Ziffer I.1. der Anlage 1 erworben wurden und um welche PC-Marke es sich gehandelt hat. Aus der Rechnung muss deshalb insbesondere hervorgehen, dass es sich um mobile PCs mit einer Bildschirmdiagonale von mindestens 12,5 Zoll oder um stationäre PCs gehandelt hat.

## **b) Produktdatenblatt**

Lässt die Rechnung nicht eindeutig erkennen, dass PCs im Sinne der Definition gemäß Ziffer I.1. der Anlage 1 erworben wurden, so ist dem Antrag ein Produktdatenblatt beizufügen, in dem die technischen Merkmale im Sinne der Definition gemäß Ziffer I.1. der Anlage 1 der gekauften PCs beschrieben sind.

## **2.3. Erklärung über den Verwendungszweck**

Voraussetzung für eine Rückerstattung ist die Abgabe der folgenden Erklärung über den Verwendungszweck der PCs durch den Antragsteller:

"*Der Antragsteller erklärt, dass die PCs, für die eine Rückerstattung beantragt wird, im Rahmen seines Unternehmens eingesetzt und nicht zum Zwecke der Weiterveräußerung oder des sonstigen Inverkehrbringens erworben werden. Er versichert, dass er den Rückerstattungsanspruch weder an den Verkäufer noch an einen Dritten abgetreten hat."* 

Ist der Antragsteller ein Konzernunternehmen, das PCs für andere Unternehmen des Konzerns zentral einkauft, so ist folgende Erklärung abzugeben:

"*Der Antragsteller erklärt, dass er ein Unternehmen des \_\_\_\_ -Konzerns ist und dass die PCs, für die eine Rückerstattung beantragt wird, im Rahmen des Konzerns eingesetzt und nicht zum Zwecke der Weiterveräußerung oder des sonstigen Inverkehrbringens außerhalb des Konzerns erworben werden. Er versichert, dass er den Rückerstattungsanspruch weder an den Verkäufer noch an einen Dritten abgetreten hat."*

Ist der Antragsteller ein Unternehmen, das PCs auf der Grundlage von Verträgen (z.B. Leasing, IT-Überlassung) Dritten zur Nutzung überlässt, so ist folgende Erklärung abzugeben:

"*Der Antragsteller erklärt, dass die PCs, für die eine Rückerstattung beantragt wird, von ihm auf der Grundlage eines Vertrages (z.B. Leasing, IT-Überlassung) einem Dritten zur Nutzung überlassen werden. Er versichert, dass er den Rückerstattungsanspruch weder an den Verkäufer noch an einen Dritten abgetreten hat."*

Die ZPÜ wird diese Erklärungen in das Formular zur Beantragung der Rückerstattung aufnehmen.

## **2.4. Nachweis der Erteilung der USt-ID bei natürlichen Personen**

Handelt es sich beim Antragsteller um eine natürliche Person, so ist dem Antrag eine Kopie des Bescheides über die Erteilung der USt-ID beizufügen.

## **2.5. Auszahlung**

Sind die Voraussetzungen der vorstehenden Regelungen erfüllt, so erteilt die ZPÜ vorbehaltlich der Regelung in Ziffer D. III.4 den Auftrag zur Überweisung der Rückerstattung an den Antragsteller innerhalb von 10 Arbeitstagen nach Eingang des Antrags, wenn zu diesem Zeitpunkt die Mitteilung der Endabnehmer durch die Gesamtvertragsmitglieder gemäß Ziffer D.II.5. für den Monat vorliegt, in dem die Rechnung für die PCs gestellt wurde, für die die Rückerstattung beantragt wird. Anderenfalls erfolgt die Erteilung des Auftrags zur Überweisung der Rückerstattung innerhalb von 10 Arbeitstagen nach Eingang dieser Mitteilung bei der ZPÜ.

#### **3. Berechnung des Rückerstattungsbetrages pro PC**

Erstattet wird die Differenz zwischen der für Gesamtvertragsmitglieder geltenden Vergütung gemäß § 54 UrhG für Verbraucher-PCs (EUR 10,55) und für Business-PCs (EUR 3,20), somit EUR 7,35 pro PC, zuzüglich gesetzlicher Umsatzsteuer.

Kann der Antragsteller nachweisen, dass für die PCs, für die er eine Rückerstattung beantragt, eine Vergütung gemäß § 54 UrhG in der als Tarif veröffentlichten Höhe an die Verwertungsgesellschaften bezahlt worden ist, so wird die Differenz zwischen den als Tarif veröffentlichten Vergütungen für Verbraucher-PCs (EUR 13,1875) und für Business-PCs (EUR 4,00) erstattet, somit EUR 9,1875 pro PC, zuzüglich gesetzlicher Umsatzsteuer.

## **4. Keine Verpflichtung zur Rückerstattung bei Vorliegen begründeter Zweifel und bei fehlender Benennung der Endabnehmer**

Bestehen begründete Zweifel daran, dass für die PCs, für die eine Rückerstattung beantragt wird, die Vergütung für Verbraucher-PCs an die Verwertungsgesellschaften bezahlt worden ist bzw. bezahlt werden wird, so sind die Verwertungsgesellschaften zu einer Rückerstattung nicht verpflichtet. Gleiches gilt, solange das Gesamtvertragsmitglied, das die PCs veräußert hat, für die eine Erstattung beantragt wird, seiner Verpflichtung zur Benennung der Endabnehmer gemäß Ziffer D.II.5. für den Monat nicht nachgekommen ist, in dem die Rechnung für die betreffenden PCs gestellt worden ist.

## **IV. Rückerstattung der Differenz zwischen den Vergütungen gemäß § 54 UrhG für Verbraucher-PCs und Business-PCs an Händler ab dem 01. Januar 2014**

#### **1. Anspruch auf Rückerstattung**

Händler, die PCs im Inland zu einem Preis erworben haben, der die Vergütung gemäß § 54 UrhG für Verbraucher-PCs enthält und die diese PCs an eine Behörde oder an einen gewerblichen Endabnehmer zu einem Preis veräußert haben, der die Vergütung gemäß § 54 UrhG für Business-PCs enthält, haben nach Maßgabe der nachfolgenden Regelungen einen Anspruch gegenüber den Verwertungsgesellschaften auf Rückerstattung der Differenz zwischen der Vergütung gemäß § 3 Abs. 1 lit. a des Gesamtvertrages für Verbraucher-PCs und der Vergütung gemäß § 3 Abs. 1 lit. b des Gesamtvertrages für Business-PCs.

## **2. Verfahren der Rückerstattung**

#### **2.1. Antrag**

Die Rückerstattung erfolgt auf Antrag an die ZPÜ.

Der Antrag kann schriftlich oder elektronisch gestellt werden. Ein Muster des Antrags wird auf der Website der ZPÜ zum Download bereitgestellt.

Der Antrag muss für jeden Verkauf, für den eine Rückerstattung beantragt wird, folgende Angaben enthalten:

- Firma, Anschrift, USt-ID, Bankverbindung des Antragstellers und Name der für den Antragsteller handelnden Person;
- Firma, Anschrift, USt-ID des Endabnehmers, an den die PCs veräußert wurden;

- Firma, Anschrift und USt-ID der Bezugsquelle, von der der Händler die verkauften PCs bezogen hat.

## **2.2. Dokumente**

Dem Antrag sind die für eine Rückerstattung an eine Behörde oder einen gewerblichen Endabnehmer erforderlichen Dokumente gemäß Ziffer D.III.2.2. (Rechnung und / oder Produktdatenblatt) beizufügen sowie eine Erklärung des Endabnehmers über den Verwendungszweck der PCs mit folgendem Wortlaut:

"*Der gewerbliche Endabnehmer erklärt, dass die von ihm erworbenen PCs im Rahmen seines Unternehmens eingesetzt und nicht zum Zwecke der Weiterveräußerung oder des sonstigen Inverkehrbringens erworben werden."* 

Ist der gewerbliche Endabnehmer ein Konzernunternehmen, das PCs für andere Unternehmen des Konzerns zentral einkauft, so ist folgende Erklärung abzugeben:

"*Der gewerbliche Endabnehmer erklärt, dass er ein Unternehmen des \_\_\_\_\_\_\_\_ -Konzerns ist und dass die von ihm erworbenen PCs im Rahmen des Konzerns eingesetzt und nicht zum Zwecke der Weiterveräußerung oder des sonstigen Inverkehrbringens außerhalb des Konzerns erworben werden."* 

Ist der gewerbliche Endabnehmer ein Unternehmen, das PCs Dritten auf der Grundlage von Verträgen (z.B. Leasing, IT-Überlassung) zur Nutzung überlässt, so ist folgende Erklärung abzugeben:

"*Der gewerbliche Endabnehmer erklärt, dass die von ihm erworbenen PCs von ihm auf der Grundlage von Verträgen Dritten zur Nutzung im Rahmen ihres Unternehmens überlassen werden."* 

Die Erklärung ist grundsätzlich schriftlich abzugeben. Sie kann jedoch auch in E-Mails, im Rahmen von telefonisch abgewickelten Verkäufen durch Vorlesen und Bestätigung der Erklärungen oder im Rahmen von online abgewickelten Käufen durch Ankreuzen vorformulierter Texte abgegeben werden. In diesen Fällen setzt die Rückerstattung voraus, dass der Antragsteller in geeigneter Weise dokumentiert, dass und welche der vorgenannten Erklärungen abgegeben wurde und dass er der ZPÜ auf Anfrage schriftlich erläutert, wie diese Dokumentation erfolgt.

#### **2.3. Auszahlung**

Sind die Voraussetzungen der vorstehenden Regelungen erfüllt, so erteilt die ZPÜ vorbehaltlich der Regelung in Ziffer D.IV.4 den Auftrag zur Überweisung der Rückerstattung an den Antragsteller innerhalb von 10 Arbeitstagen nach Eingang des Antrags.

#### **3. Berechnung des Rückerstattungsbetrages pro PC**

Erstattet wird die Differenz zwischen der für Gesamtvertragsmitglieder geltenden Vergütung gemäß § 54 UrhG für Verbraucher-PCs (EUR 10,55) und für Business-PCs (EUR 3,20), somit EUR 7,35 pro PC, zuzüglich gesetzlicher Umsatzsteuer.

Kann der Antragsteller nachweisen, dass für die PCs, für die er eine Rückerstattung beantragt, eine Vergütung gemäß § 54 UrhG in der als Tarif veröffentlichten Höhe an die Verwertungsgesellschaften bezahlt worden ist, so wird die Differenz zwischen den als Tarif veröffentlichten Vergütungen für Verbraucher-PCs (EUR 13,1875) und für Business-PCs (EUR 4,00) erstattet, somit EUR 9,1875 pro PC, zuzüglich gesetzlicher Umsatzsteuer.

## **4. Keine Verpflichtung zur Rückerstattung bei Vorliegen begründeter Zweifel**

Bestehen begründete Zweifel daran, dass für die PCs, für die eine Rückerstattung beantragt wird, die Vergütung für Verbraucher-PCs an die Verwertungsgesellschaften bezahlt worden ist bzw. bezahlt werden wird, so sind die Verwertungsgesellschaften zu einer Rückerstattung nicht verpflichtet.

## **V. IDC-Korrektur**

Die auf der Grundlage der Auskünfte und Nachweise gemäß Ziffer D.II. erfolgte Abrechnung wird nach Maßgabe der nachfolgenden Bestimmungen korrigiert. Die Berechnung ist aus der in **Anlage 12** beigefügten Excel-Tabelle beispielhaft ersichtlich. Eine PC-Marke im Sinne dieses Abschnitts ist jede von IDC gelistete PC-Marke. Die Gesamtheit aller nicht einzeln oder namentlich IDC-gelisteten PC-Marken (zusammengefasst in der IDC-Kategorie "Others") wird wie eine PC-Marke behandelt.

#### **1. Ermittlung des Korrekturbetrages pro PC-Marke**

Die Verwertungsgesellschaften führen für jedes Kalenderjahr jeweils zum 30.06. des Folgejahres ("Stichtag") die nachfolgende Korrekturberechnung durch. Für das letzte Jahr der Vertragslaufzeit erfolgt die Korrekturberechnung zum 31.12. des Folgejahres.

## **1.1. Ermittlung der jeweiligen Gesamtvergütungsforderung für Verbraucher- und Business-PCs je PC-Marke gemäß erteilter Auskünfte**

Die Verwertungsgesellschaften ermitteln für jedes Kalenderjahr und für jede PC-Marke aufgeteilt in Verbraucher- und Business-PCs den jeweiligen Gesamtbetrag ihrer Vergütungsforderungen (ohne Umsatzsteuer) für alle PCs im Sinne der Definition gemäß Ziffer I.1. der Anlage 1, der sich unter Zugrundelegung aller Auskünfte, die von Gesamtvertragsmitgliedern und von diesem Gesamtvertrag nicht beigetretenen Unternehmen für das jeweilige Kalenderjahr bis zum Stichtag erteilt worden sind, sowie der Vergütungssätze gemäß § 3 Abs. 1 oder § 3 Abs. 2 des Gesamtvertrages ergibt.

Hierzu wird für jedes Unternehmen die Anzahl der in seinen Auskünften angegebenen Verbraucher-PCs und die Anzahl der in seinen Auskünften angegebenen Business-PCs mit dem jeweils für diese PCs und für das Unternehmen geltenden Vergütungssatz multipliziert. Diese Berechnung erfolgt gesondert für jede in den Auskünften angegebene PC-Marke. Die für die einzelnen Unternehmen jeweils ermittelten Beträge werden gesondert für jede PC-Marke addiert.

## **1.2. Ermittlung des jeweiligen Gesamtbetrags der Rückerstattungen an gewerbliche Endabnehmer je PC-Marke**

Die Verwertungsgesellschaften ermitteln für jedes Kalenderjahr für jede PC-Marke den jeweiligen Gesamtbetrag der Rückerstattungsbeträge (ohne Umsatzsteuer), die sie gemäß Ziffer D.III. und D.IV. an gewerbliche Endabnehmer, Behörden oder Händler geleistet haben. Hierbei werden die bis zum 30.06. des Folgejahres geleisteten Rückerstattungen berücksichtigt, sofern diese Erstattungen Käufe von PCs betreffen, deren Datum ausweislich der vom gewerblichen Endabnehmer eingereichten Rechnung im maßgeblichen Kalenderjahr liegt. Rückerstattungen, die für ein Kalenderjahr nach dem Stichtag geleistet werden, werden bei der Durchführung der folgenden Korrekturberechnungen berücksichtigt. Bei der Durchführung der Korrekturberechnung für das letzte Kalenderjahr der Vertragslaufzeit sind die Verwertungsgesellschaften berechtigt, zusätzlich zu den für dieses Jahr bis zum 31.12. des Folgejahres geleisteten Rückerstattungen zur Berücksichtigung der voraussichtlichen weiteren Rückerstattungen einen Betrag in Höhe des durchschnittlich für frühere Jahre nach dem jeweiligen Stichtag geleisteten Erstattungsbetrages in Abzug zu bringen.

#### **1.3. Ermittlung der sich nach IDC ergebenden Gesamtvergütung**

Die Verwertungsgesellschaften ermitteln für jedes Kalenderjahr und für jede PC-Marke den jeweiligen Gesamtbetrag der Vergütungen (ohne Umsatzsteuer) für alle PCs im Sinne der Definition gemäß Ziffer I.1. der Anlage 1, der sich unter Zugrundelegung der jeweils von den Verwertungsgesellschaften bei IDC im Monat vor dem Stichtag erworbenen Daten und der Vergütungssätze gemäß § 3 Abs. 1 oder § 3 Abs. 2 des Gesamtvertrages ergibt.

Hierzu wird für jedes Unternehmen die Gesamtzahl der in seinen Auskünften für die jeweilige PC-Marke angegebenen PCs im Sinne der Definition gemäß Ziffer I.1. der Anlage 1 ermittelt und in dem Verhältnis in Verbraucher-PCs und Business-PCs aufgeteilt, das sich nach den IDC-Daten ergibt. Die sich so ergebende Anzahl von Verbraucher-PCs und Business-PCs wird mit dem jeweils für diese PCs und für das Unternehmen geltenden Vergütungssatz multipliziert. Diese Berechnung erfolgt gesondert für jede in den Auskünften angegebene PC-Marke. Die für die einzelnen Unternehmen jeweils ermittelten Beträge werden für jede PC-Marke addiert.

## **1.4. Korrekturbetrag je PC-Marke**

Der Korrekturbetrag errechnet sich für jede PC-Marke, indem von der jeweiligen Gesamtvergütungsforderung gemäß Ziffer D.V.1.1. der jeweilige Gesamtbetrag der Rückerstattung gemäß Ziffer D.V.1.2. und die jeweilige sich nach IDC ergebende Gesamtvergütung gemäß Ziffer D.V.1.3. abgezogen werden.

## **2. Aufteilung des Korrekturbetrages pro PC-Marke auf die Hersteller und Importeure dieser PC-Marke**

Ergibt sich bei der Berechnung gemäß Ziffer D.V.1. für eine PC-Marke ein positiver Korrekturbetrag, so wird dieser auf die Unternehmen, die zum jeweiligen Stichtag für diese PC-Marke Auskünfte erteilt hatten, nach Maßgabe der nachfolgenden Bestimmungen aufgeteilt. Für Hersteller und Importeure, welche zum Stichtag für eine PC-Marke keine Auskünfte erteilt haben, besteht kein Anspruch auf Berechnung und Auszahlung des jeweiligen Korrekturbetrages.

## **2.1. Ermittlung der Anteile der Verbraucher-PCs einzelner Hersteller und Importeure an der Gesamtvergütungsforderung für Verbraucher-PCs einer PC-Marke**

Die für die einzelnen Hersteller und Importeure jeweils gemäß Ziffer D.V.1.1. für jede PC-Marke ermittelten Vergütungsforderungen für Verbraucher-PCs werden zu der für diese PC-Marke unter Ziffer D.V.1.1. ermittelten Gesamtvergütungsforderung für Verbraucher-PCs ins Verhältnis gesetzt.

## **2.2. Ermittlung des Korrekturbetrages pro Hersteller und Importeur**

Die Hersteller und Importeure werden an dem gemäß Ziffer D.V.1.4. ermittelten positiven Korrekturbetrag je PC-Marke in dem gemäß Ziffer D.V.2.1. ermittelten Verhältnis beteiligt.

## **3. Abrechnung des Korrekturbetrages**

Die Verwertungsgesellschaften erstellen für jeden Hersteller und Importeur für jede PC-Marke eine Abrechnung der jeweils ermittelten Korrekturbeträge und weisen die Richtigkeit dieser Abrechnungen durch Bescheinigung eines Wirtschaftsprüfers nach.

Die Abrechnung und die Bescheinigung des Wirtschaftsprüfers werden den Unternehmen bis zum 31. Dezember eines Jahres für das jeweils vorausgegangene Kalenderjahr, erstmals zum 31. Dezember 2015 für das Jahr 2014, übersandt.

Bei Bestehen begründeter Zweifel an der Richtigkeit oder Vollständigkeit einer vorgelegten Bescheinigung des Wirtschaftsprüfers hat der BCH das Recht, die Abrechnung für die betreffende PC-Marke durch einen von ihm benannten Wirtschaftsprüfer überprüfen zu lassen. Der BCH wird die Überprüfung mindestens vier Wochen im Voraus ankündigen und mit der ZPÜ abstimmen. Die Kosten der Prüfung trägt die ZPÜ, falls die Überprüfung ergibt, dass der Korrekturbetrag für

die betreffende PC-Marke mindestens 3% größer war als von der ZPÜ errechnet. Ergibt die Prüfung eine Nachforderung, so ist diese ab dem Zeitpunkt, zu dem die Übersendung der Bescheinigung gemäß vorstehendem Absatz 2 zu erfolgen hat, gemäß §§ 247, 288 Abs. 2 BGB zu verzinsen.

#### **4. Auszahlung des Korrekturbetrages**

## **4.1. Fälligkeit**

Die sich aus der Abrechnung gemäß Ziffer D.V. 3. ergebenden Beträge sind bis zum 15. Oktober eines Jahres für das jeweils vorausgegangene Kalenderjahr, erstmals zum 15. Oktober 2015 für das Jahr 2014, zur Zahlung fällig. Eine Auszahlung erfolgt nur an diejenigen Hersteller und Importeure, die ihre Zahlungsverpflichtungen für das Kalenderjahr, für das der Korrekturbetrag ermittelt wurde, vollständig erfüllt haben.

#### **4.2. Umsatzsteuer**

Die Auszahlung des Korrekturbetrages erfolgt zuzüglich der für urheberrechtliche Vergütungen geltenden Umsatzsteuer, derzeit 7%.

#### **Anlage 5 "Muster Pflichtenübernahme nach § 7 des Gesamtvertrages"**

An die Kundennummer: Z P Ü Zentralstelle für private Überspielungsrechte Rosenheimer Str. 11

81667 München

"Gesamtvertrag zur Regelung der urheberrechtlichen Vergütungspflicht gemäß §§ 54 ff. UrhG für PCs zwischen ZPÜ, VG Wort und VG Bild-Kunst einerseits und BCH andererseits für die Zeit ab dem 01.01.2011" (GesV)

Hier: Formular zur Anzeige einer Pflichtenübernahme gemäß § 7 Abs. 1 GesV

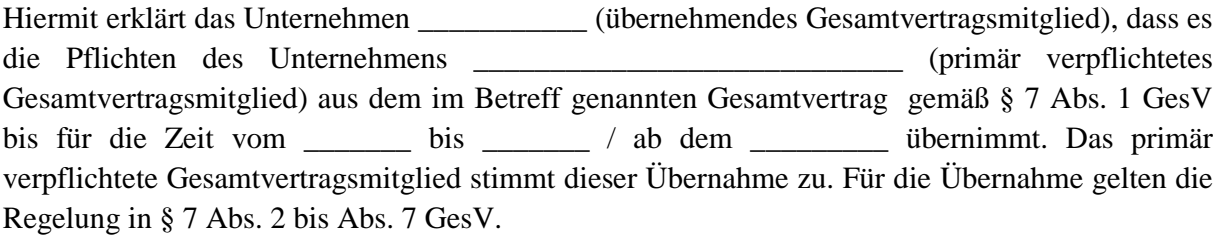

\_\_\_\_\_\_\_\_\_\_\_\_\_\_\_\_\_\_\_\_\_\_\_\_\_\_\_\_\_\_\_\_\_\_ \_\_\_\_\_\_\_\_\_\_\_\_\_\_\_\_\_\_\_\_

\_\_\_\_\_\_\_\_\_\_\_\_\_\_\_\_\_\_\_\_\_\_\_\_\_\_\_\_\_\_\_\_\_\_ \_\_\_\_\_\_\_\_\_\_\_\_\_\_\_\_\_\_\_\_

Datum, Unterschrift Firmenstempel (übernehmendes Gesamtvertragsmitglied)

Datum, Unterschrift Firmenstempel (primär verpflichtetes Gesamtvertragsmitglied)

\_\_\_\_\_\_\_\_\_\_\_\_\_\_\_\_\_\_\_\_\_\_\_\_\_\_\_\_\_\_\_\_\_\_

Die ZPÜ stimmt zu, dass das nach diesem Gesamtvertrag primär verpflichtete Unternehmen in Bezug auf die Vertragsprodukte, für die die Verpflichtung übernommen wurde, durch diese Übernahme von seinen Pflichten aus dem Gesamtvertrag befreit wird.

Datum, Unterschrift (ZPÜ)

Übernehmendes Gesamtvertragsmitglied:

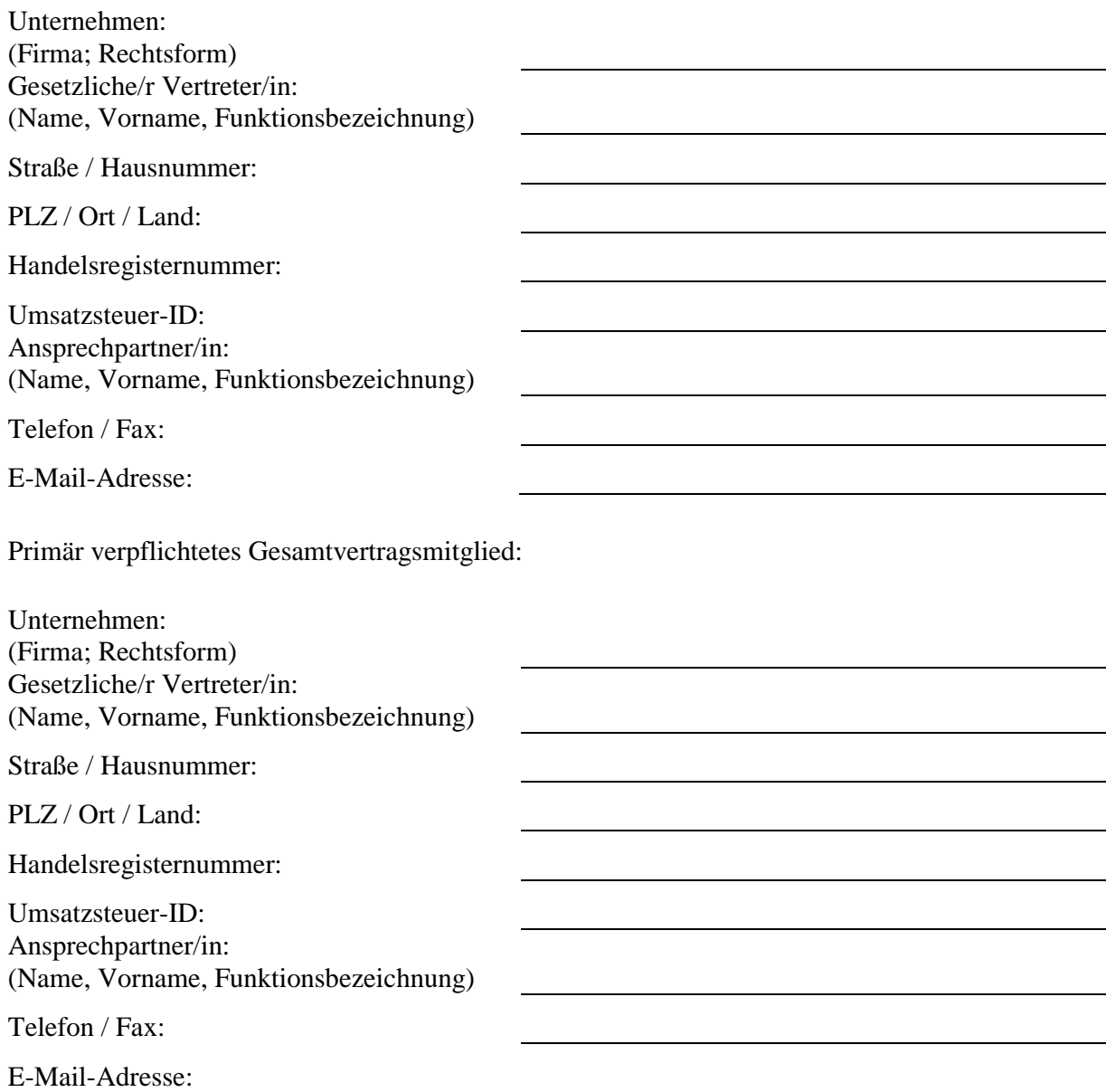

## **Anlage 6 "Muster Auskunft für PCs (Ziffer I.1 der Anlage 1)" für die Zeit ab dem 01.01.2014"**

Zentralstelle für private Überspielungsrechte Rosenheimer Str. 11 81667 München

An die **Kundennummer:** \_\_\_\_\_\_\_\_\_\_ Bitte immer angeben

"Gesamtvertrag zur Regelung der urheberrechtlichen Vergütungspflicht mit dem BCH gemäß §§ 54 ff UrhG für PCs" für die Zeit ab dem 01.01.2011 (GesV)

Hier: Auskunft nach § 8 Abs. 1 GesV für PCs im Sinne von Ziffer I.1. der Anlage 1 für die Zeit ab dem 01.01.2014

Die Richtigkeit und Vollständigkeit der nachfolgend erteilten Auskünfte werden hiermit rechtsverbindlich versichert.

\_\_\_\_\_\_\_\_\_\_\_\_\_\_\_\_\_\_\_\_\_\_\_\_\_\_\_ \_\_\_\_\_\_\_\_\_\_\_\_\_\_\_\_\_\_\_\_\_\_\_\_\_\_\_\_

(Ort) (Datum)

\_\_\_\_\_\_\_\_\_\_\_\_\_\_\_\_\_\_\_\_\_\_\_\_\_\_\_ \_\_\_\_\_\_\_\_\_\_\_\_\_\_\_\_\_\_\_\_\_\_\_\_\_\_\_\_ (Firmenstempel) (Unterschrift Geschäftsführer/in oder Bevollmächtigte/r)

Bei Rückfragen ist anzusprechen: Frau / Herr

Telefon / Fax

E-Mail

#### **PCs im Sinne von Ziffer I.1. der Anlage 1 zum Gesamtvertrag**

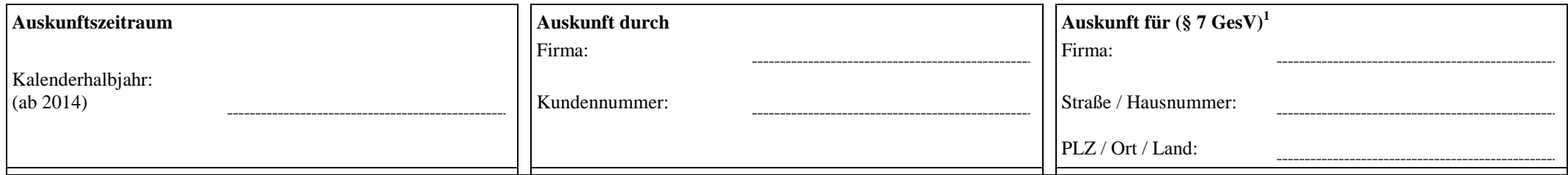

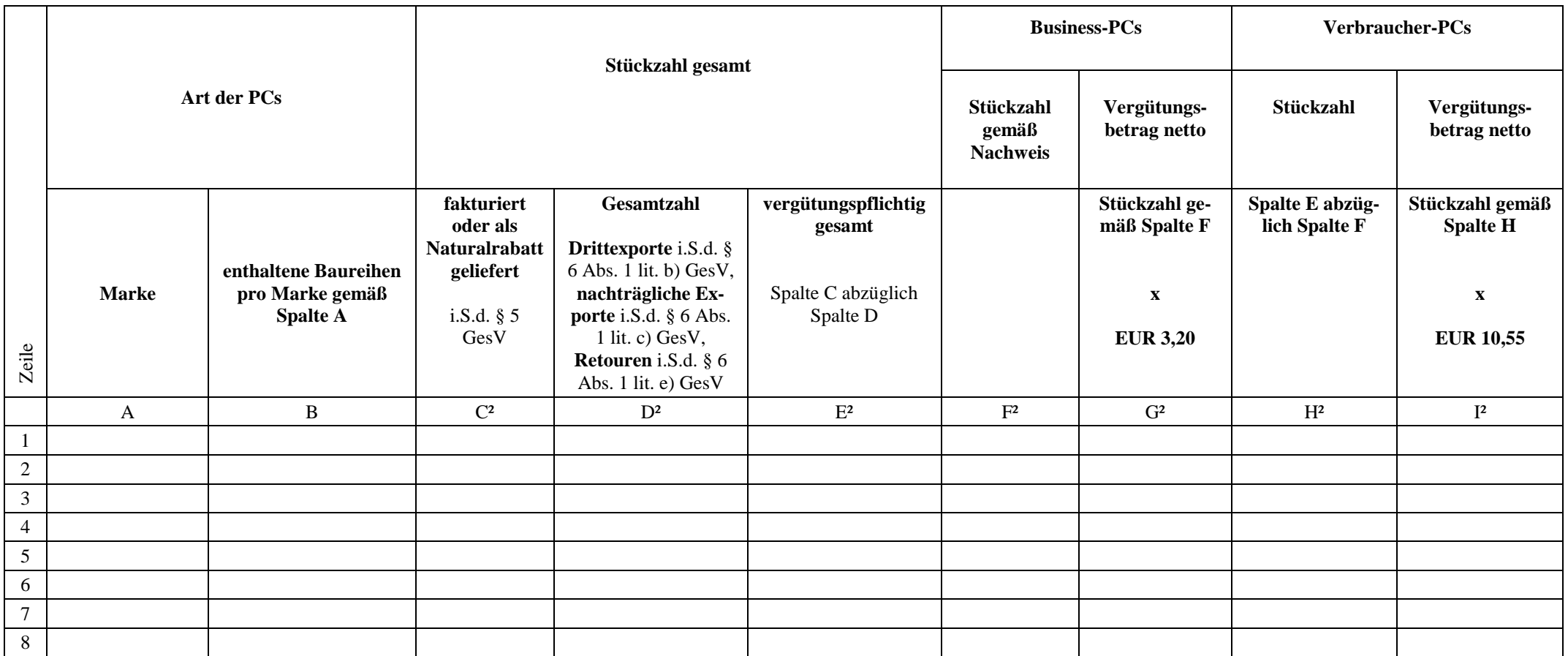

1) Nur auszufüllen, falls die Pflichten eines anderen Gesamtvertragsmitglieds nach § 7 GesV übernommen werden. Anzugeben ist das Gesamtvertragsmitglied, dessen Verpflichtungen übernommen werden sollen. Soweit Verpflichtungen für mehrere Unternehmen übernommen wurden, ist für jedes Unternehmen eine gesonderte Auskunft zu erteilen.

2) Aus diesen Angaben muss sich die Gesamtstückzahl bzw. Summe pro Marke sowie die Aufteilung in Business- und Verbraucher-PCs eindeutig ergeben.

#### **Anlage 7 "Muster Auskunft für kleine mobile PCs (Ziffer I.2. der Anlage 1)"**

Zentralstelle für private Überspielungsrechte Rosenheimer Str. 11 81667 München

An die **Kundennummer:** \_\_\_\_\_\_\_\_\_\_ Bitte immer angeben

"Gesamtvertrag zur Regelung der urheberrechtlichen Vergütungspflicht mit dem BCH gemäß §§ 54 ff UrhG für PCs" für die Zeit ab dem 01.01.2011 (GesV)

Hier: Auskunft nach § 8 Abs. 1 oder § 10 Abs. 1 GesV für PCs im Sinne von Ziffer I. 2. der Anlage 1 ("kleiner mobiler PC")

Die Richtigkeit und Vollständigkeit der nachfolgend erteilten Auskünfte werden hiermit rechtsverbindlich versichert.

\_\_\_\_\_\_\_\_\_\_\_\_\_\_\_\_\_\_\_\_\_\_\_\_\_\_\_ \_\_\_\_\_\_\_\_\_\_\_\_\_\_\_\_\_\_\_\_\_\_\_\_\_\_\_\_

(Ort) (Datum)

\_\_\_\_\_\_\_\_\_\_\_\_\_\_\_\_\_\_\_\_\_\_\_\_\_\_\_ \_\_\_\_\_\_\_\_\_\_\_\_\_\_\_\_\_\_\_\_\_\_\_\_\_\_\_\_ (Firmenstempel) (Unterschrift Geschäftsführer/in

oder Bevollmächtigte/r)

Bei Rückfragen ist anzusprechen: Frau / Herr

Telefon / Fax

E-Mail

#### **PCs im Sinne von Ziffer I. 2 der Anlage 1 zum Gesamtvertrag ("kleiner mobiler PC")**

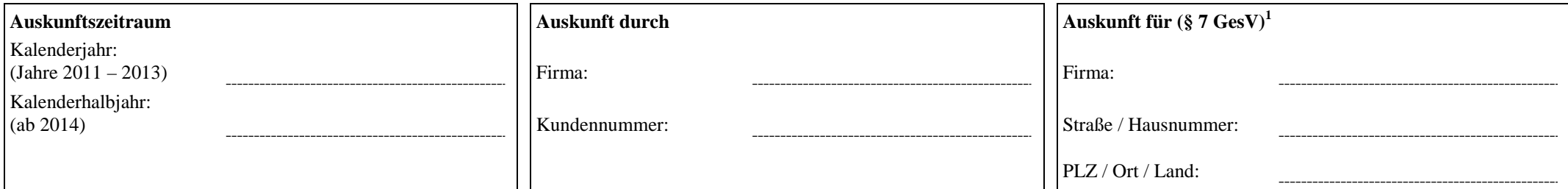

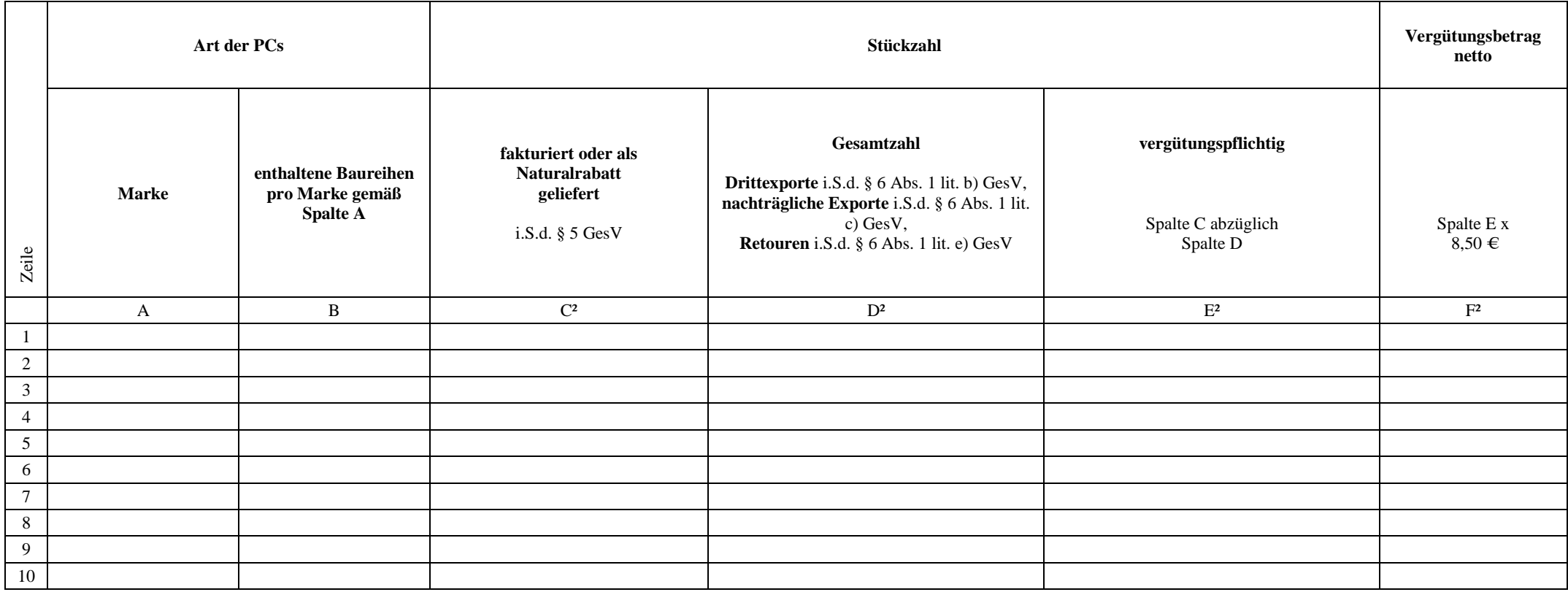

1) Nur auszufüllen, falls die Pflichten eines anderen Gesamtvertragsmitglieds nach § 7 GesV übernommen werden. Anzugeben ist das Gesamtvertragsmitglied, dessen Verpflichtungen übernommen werden sollen. Soweit Verpflichtungen für mehrere Unternehmen übernommen wurden, ist für jedes Unternehmen eine gesonderte Auskunft zu erteilen.

2) Aus diesen Angaben muss sich die Gesamtstückzahl bzw. Summe pro Marke eindeutig ergeben.

#### **Anlage 8 "Muster Auskunft für Workstations (Ziffer I.3. der Anlage 1)"**

Zentralstelle für private Überspielungsrechte Rosenheimer Str. 11 81667 München

An die **Kundennummer:** \_\_\_\_\_\_\_\_\_\_ Bitte immer angeben

"Gesamtvertrag zur Regelung der urheberrechtlichen Vergütungspflicht mit dem BCH gemäß §§ 54 ff UrhG für PCs für die Zeit ab dem 01.01.2011" (GesV)

Hier: Auskunft nach § 8 Abs. 1 GesV für Workstations im Sinne von Ziffer I.3. der Anlage 1

Die Richtigkeit und Vollständigkeit der nachfolgend erteilten Auskünfte werden hiermit rechtsverbindlich versichert.

\_\_\_\_\_\_\_\_\_\_\_\_\_\_\_\_\_\_\_\_\_\_\_\_\_\_\_ \_\_\_\_\_\_\_\_\_\_\_\_\_\_\_\_\_\_\_\_\_\_\_\_\_\_\_\_

(Ort) (Datum)

\_\_\_\_\_\_\_\_\_\_\_\_\_\_\_\_\_\_\_\_\_\_\_\_\_\_\_ \_\_\_\_\_\_\_\_\_\_\_\_\_\_\_\_\_\_\_\_\_\_\_\_\_\_\_\_ (Firmenstempel) (Unterschrift Geschäftsführer/in oder Bevollmächtigte/r)

Bei Rückfragen ist anzusprechen: Frau / Herr

Telefon / Fax \_\_\_\_\_\_\_\_\_\_\_\_\_\_\_\_\_\_\_\_\_\_\_\_\_\_

E-Mail

#### **Workstations im Sinne von Ziffer I.3 der Anlage 1 zum Gesamtvertrag**

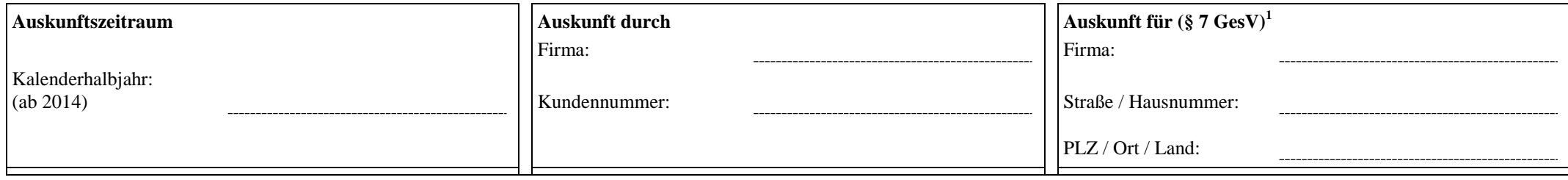

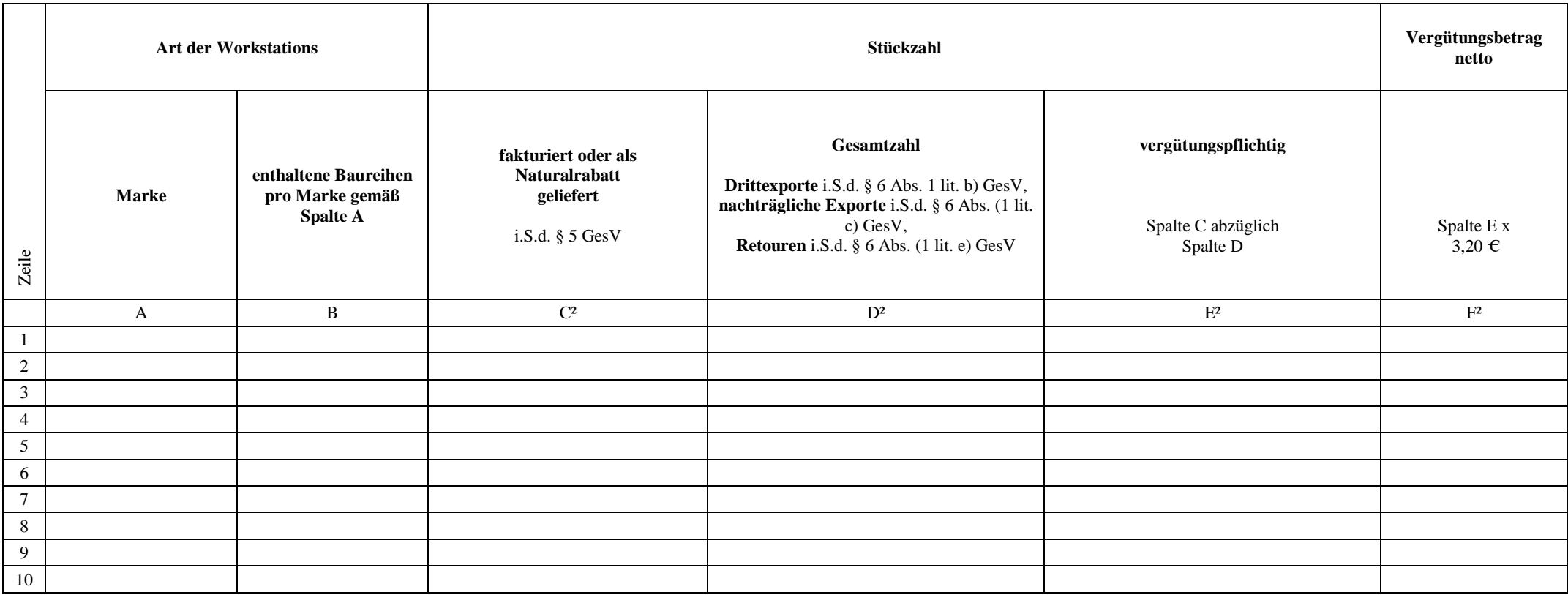

1) Nur auszufüllen, falls die Pflichten eines anderen Gesamtvertragsmitglieds nach § 7 GesV übernommen werden. Anzugeben ist das Gesamtvertragsmitglied, dessen Verpflichtungen übernommen werden sollen. Soweit Verpflichtungen für mehrere Unternehmen übernommen wurden, ist für jedes Unternehmen eine gesonderte Auskunft zu erteilen.

2) Aus diesen Angaben muss sich die Gesamtstückzahl bzw. Summe pro Marke eindeutig ergeben.

## **Anlage 9 "Muster Auskunft für PCs (Ziffer I.1 der Anlage 1) für die Zeit vom 01.01.2011 bis 31.12.2013"**

Zentralstelle für private Überspielungsrechte Rosenheimer Str. 11 81667 München

An die **Kundennummer:** \_\_\_\_\_\_\_\_\_\_ Bitte immer angeben

"Gesamtvertrag zur Regelung der urheberrechtlichen Vergütungspflicht mit dem BCH gemäß §§ 54 ff. UrhG für PCs" für die Zeit ab dem 01.01.2011 (GesV)

Hier: Auskunft nach § 10 Abs. 1 GesV für PCs im Sinne von Ziffer I.1. der Anlage 1 für die Zeit vom 01.01.2011 bis 31.12.2013

Die Richtigkeit und Vollständigkeit der nachfolgend erteilten Auskünfte werden hiermit rechtsverbindlich versichert.

\_\_\_\_\_\_\_\_\_\_\_\_\_\_\_\_\_\_\_\_\_\_\_\_\_\_\_ \_\_\_\_\_\_\_\_\_\_\_\_\_\_\_\_\_\_\_\_\_\_\_\_\_\_\_\_

(Ort) (Datum)

\_\_\_\_\_\_\_\_\_\_\_\_\_\_\_\_\_\_\_\_\_\_\_\_\_\_\_ \_\_\_\_\_\_\_\_\_\_\_\_\_\_\_\_\_\_\_\_\_\_\_\_\_\_\_\_ (Firmenstempel) (Unterschrift Geschäftsführer/in oder Bevollmächtigte/r)

Bei Rückfragen ist anzusprechen: Frau / Herr

Telefon / Fax

E-Mail

#### **PCs im Sinne von Ziffer I.1 der Anlage 1 zum Gesamtvertrag, Aufteilung in Verbraucher-PCs und Business-PCs auf der Grundlage von IDC-Daten**

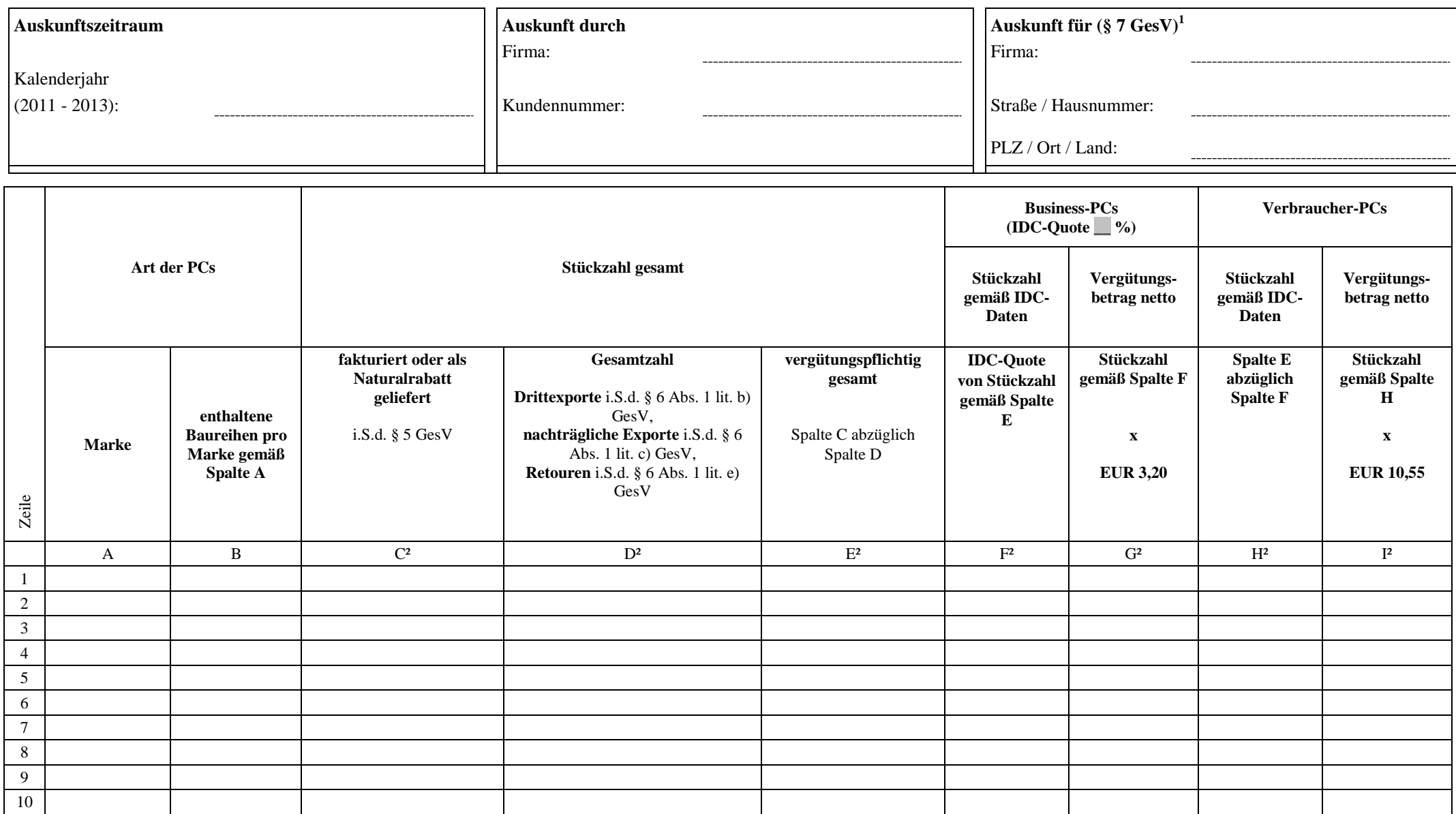

1) Nur auszufüllen, falls die Pflichten eines anderen Gesamtvertragsmitglieds nach § 7 des Gesamtvertrages übernommen werden. Anzugeben ist das Gesamtvertragsmitglied, dessen Verpflichtungen übernommen werden sollen. Soweit Verpflichtungen für mehrere Unternehmen übernommen wurden, ist für jedes Unternehmen eine gesonderte Auskunft zu erteilen.

2) Aus diesen Angaben muss sich die Gesamtstückzahl bzw. Summe pro Marke sowie die Aufteilung in Business- und Verbraucher-PCs eindeutig ergeben.

#### **PCs im Sinne von Ziffer I.1 der Anlage 1 zum Gesamtvertrag, Aufteilung in Verbraucher- und Business-PCs auf der Grundlage eines Nachweises**

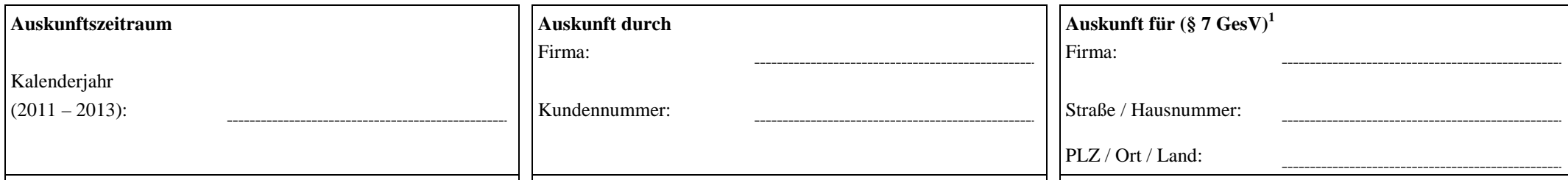

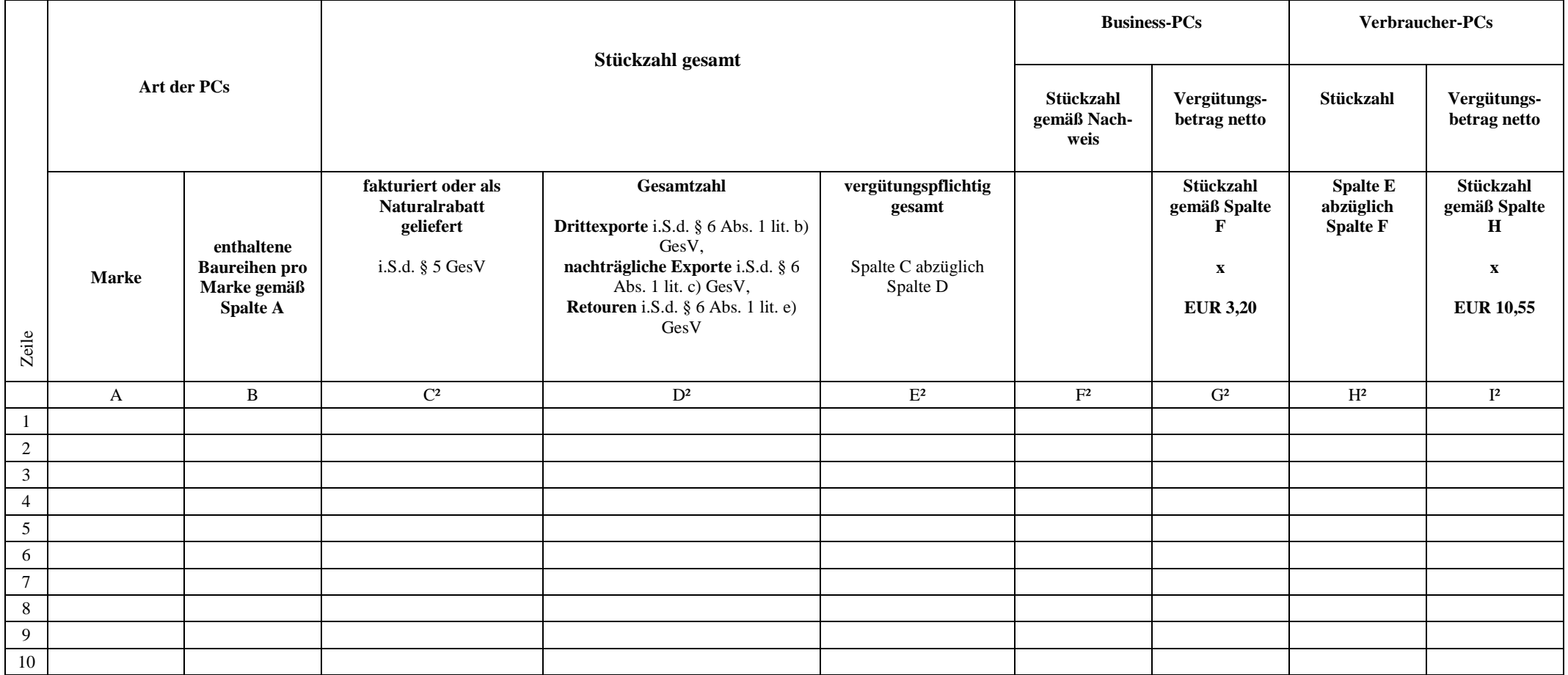

1) Nur auszufüllen, falls die Pflichten eines anderen Gesamtvertragsmitglieds nach § 7 des Gesamtvertrages übernommen werden. Anzugeben ist das Gesamtvertragsmitglied, dessen Verpflichtungen übernommen werden sollen. Soweit Verpflichtungen für mehrere Unternehmen übernommen wurden, ist für jedes Unternehmen eine gesonderte Auskunft zu erteilen.

2) Aus diesen Angaben muss sich die Gesamtstückzahl bzw. Summe pro Marke sowie die Aufteilung in Business- und Verbraucher-PCs eindeutig ergeben.

## **Anlage 10 "Von IDC im Zeitraum vom 01.01.2011 bis 31.12.2013 gelistete PC-Marken"**

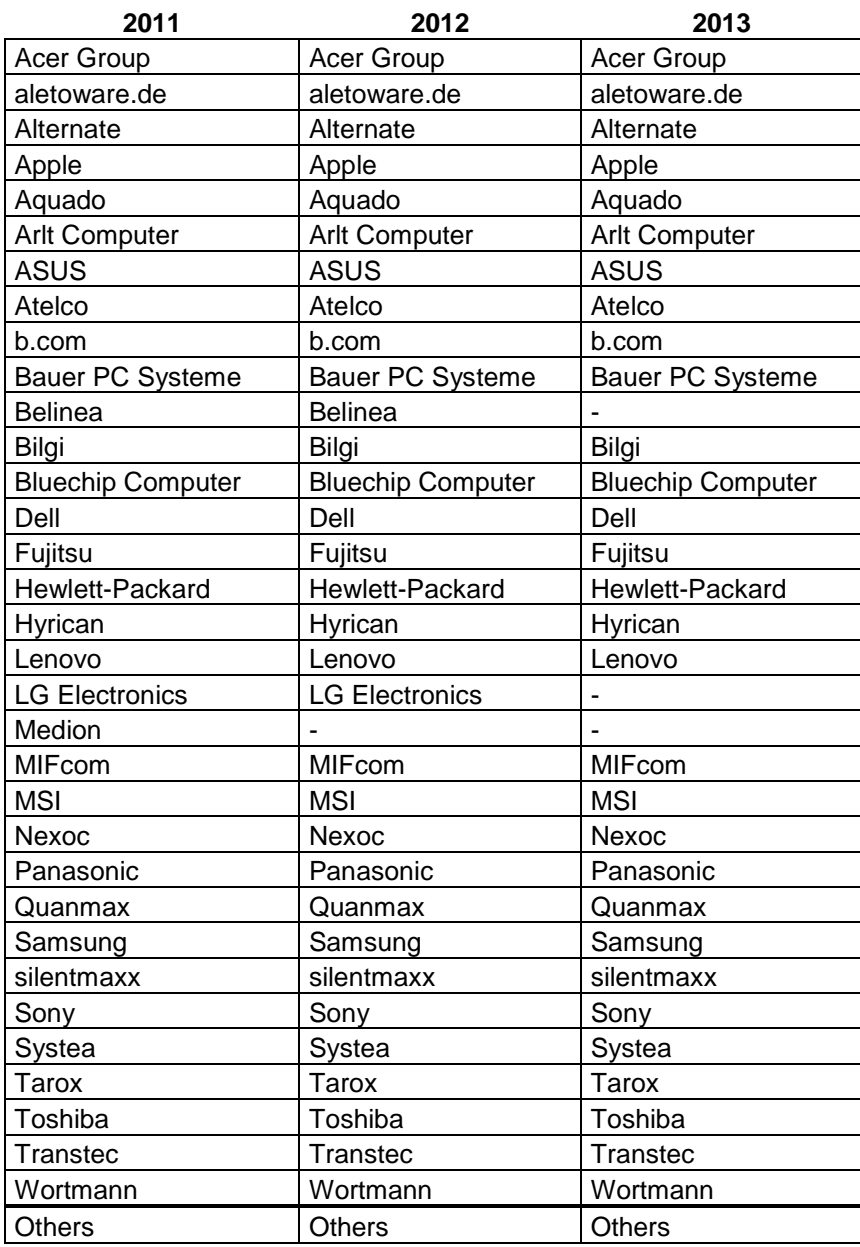

## **Anlage 11 "Spezifikation der IDC-Daten für den Zeitraum vom 01.01.2011 bis 31.12.2013 gemäß Ziffer C.I.1. der Anlage 4 des Gesamtvertrages"**

**Vendor \_\_\_\_\_\_\_\_\_\_\_\_\_\_\_\_\_\_ (PC-Marke)**

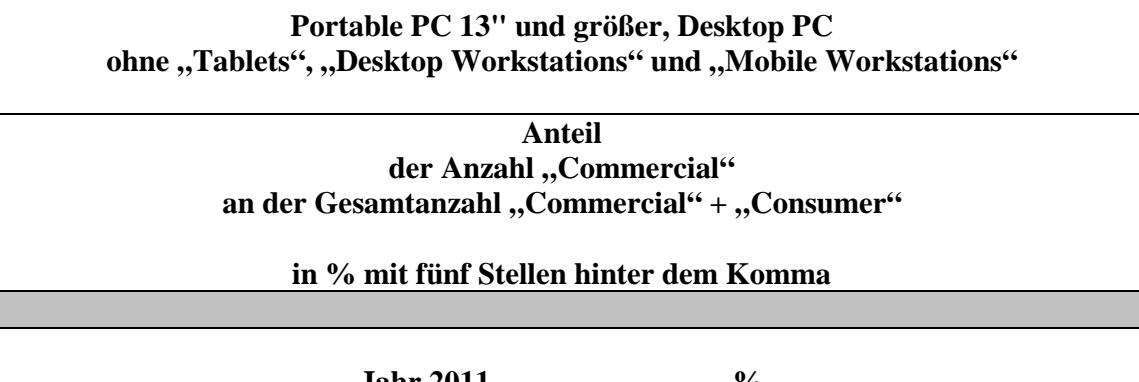

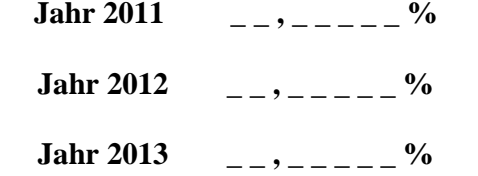

 **Gesamtvergütungsforderung gemäß Auskunft =J29** *1.1.* **– Gesamtbetrag der Rückerstattungen =I13-I13-I13** *– 1.2.*

#### **PC-Marke**  *1.*

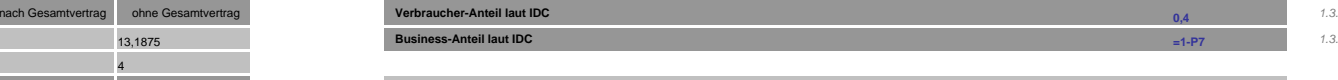

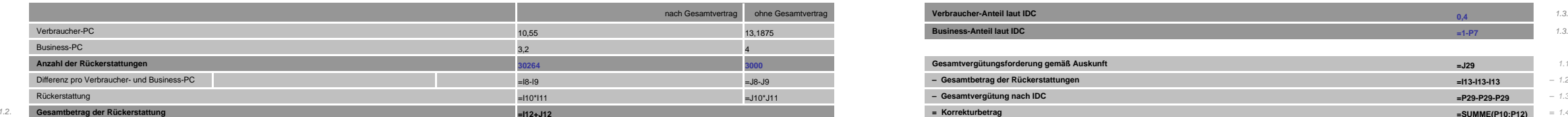

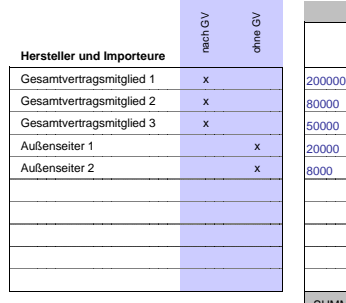

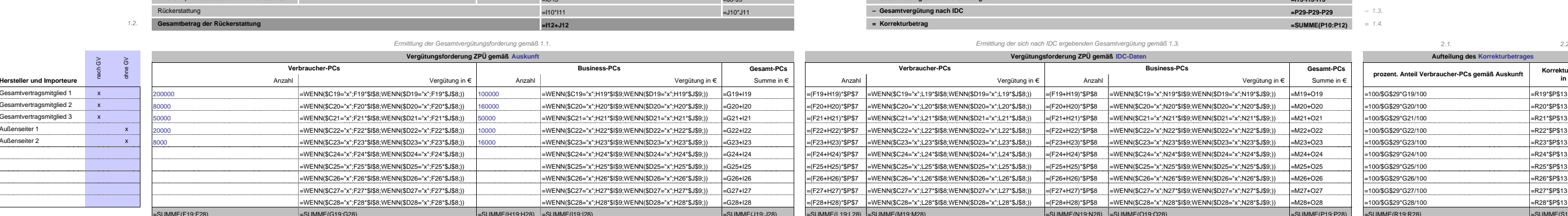

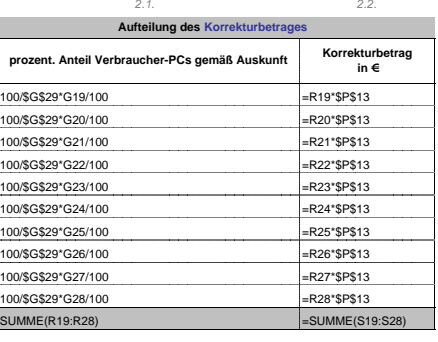

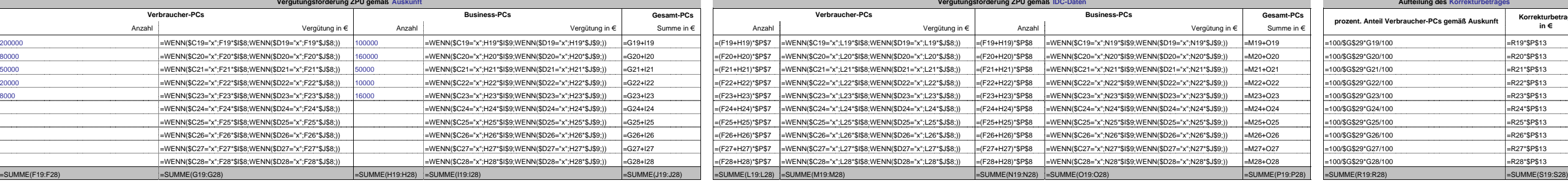

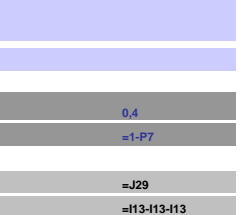

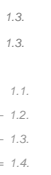

**XY**

#### **Kalenderjahr: 2014 Anlage 12 "Rechenschritte IDC-Korrektur gemäß Anlage 4, Ziffer D.V."**